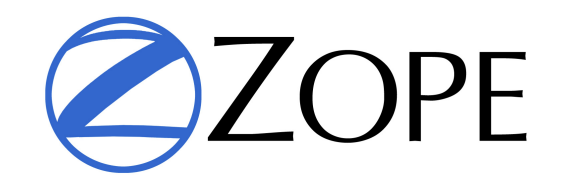

# 革新を続けるZopeの特徴と現在 Webアプリケーションの最先端基盤

#### オープンソースカンファレンス 2009 Kochi 2009年11月14日(土曜日)

山本 烈 (iccm inc.) 日本Zopeユーザー会(JZUG)

この資料はパブリックドメインとして公開します

### Zopeとは

複雑なWebアプリケーションを

短期間で

低コストで

開発するソフトウェアツール

#### Webアプリケーションって?

複雑で大規模なアプリケーションをWeb技 術を使って実現したもの

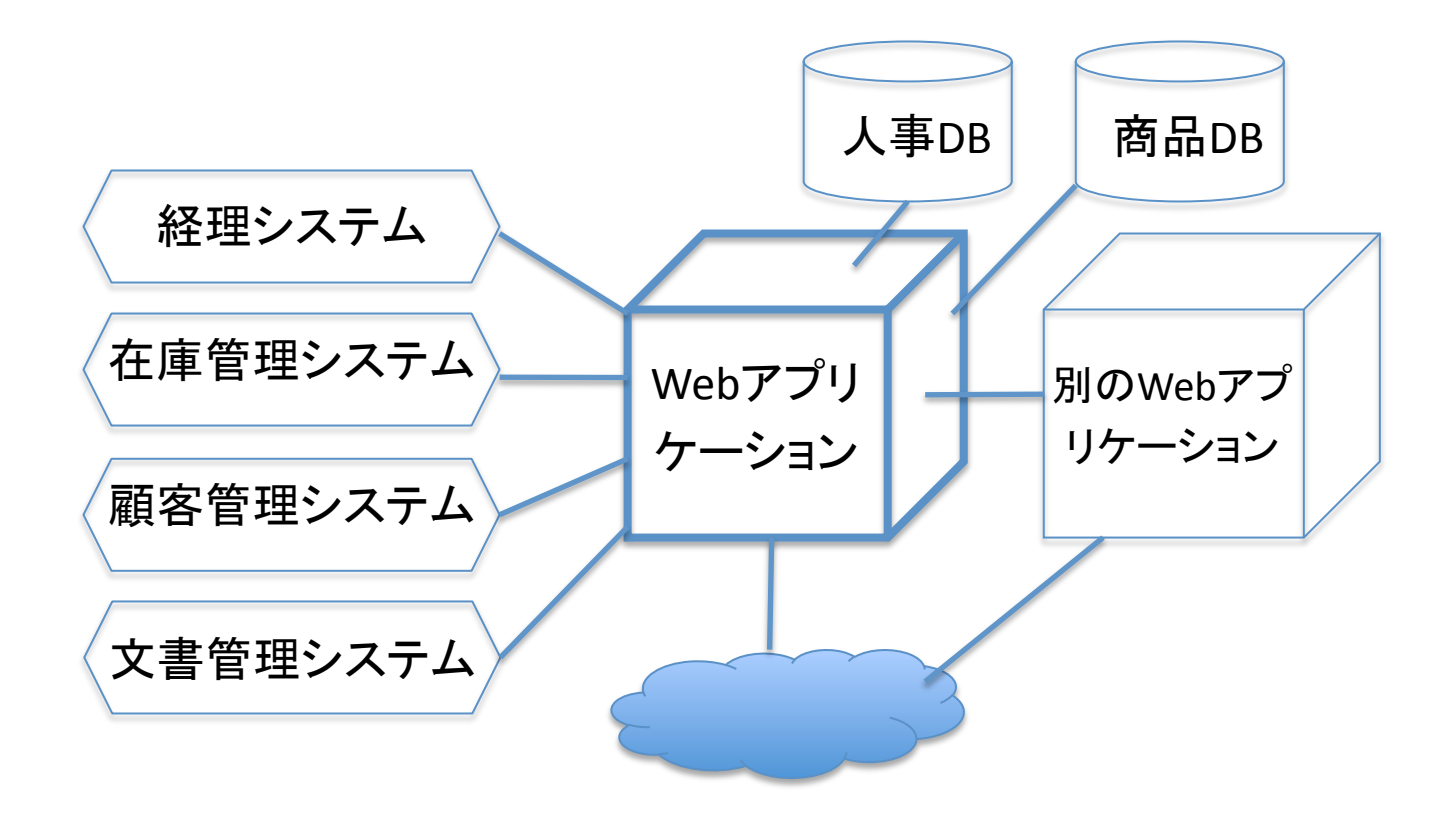

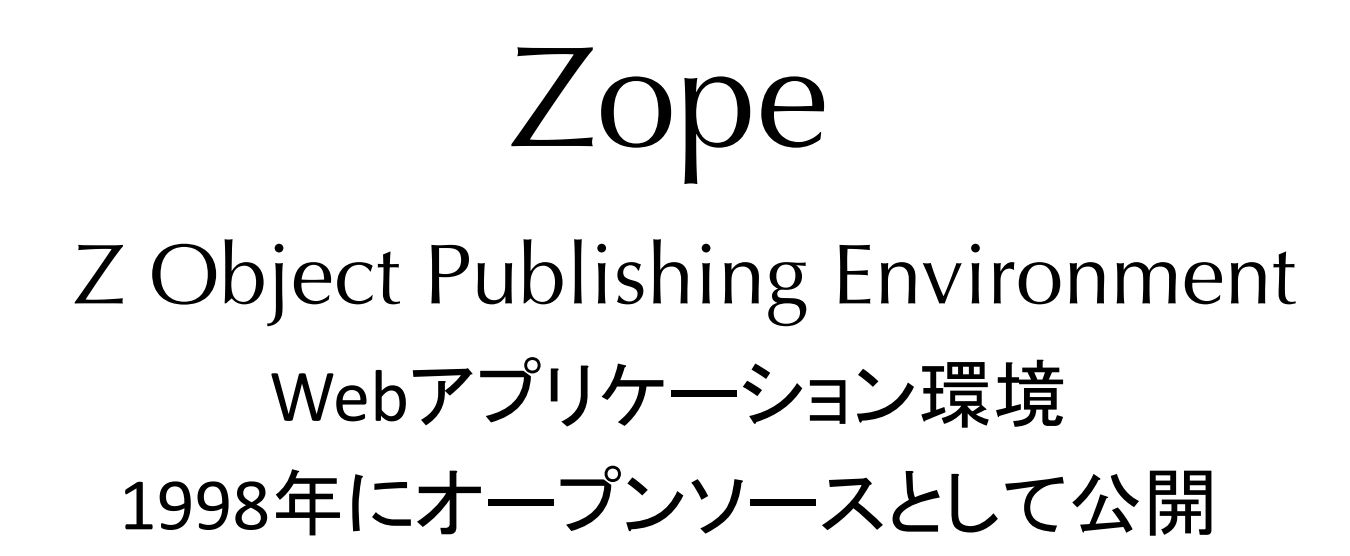

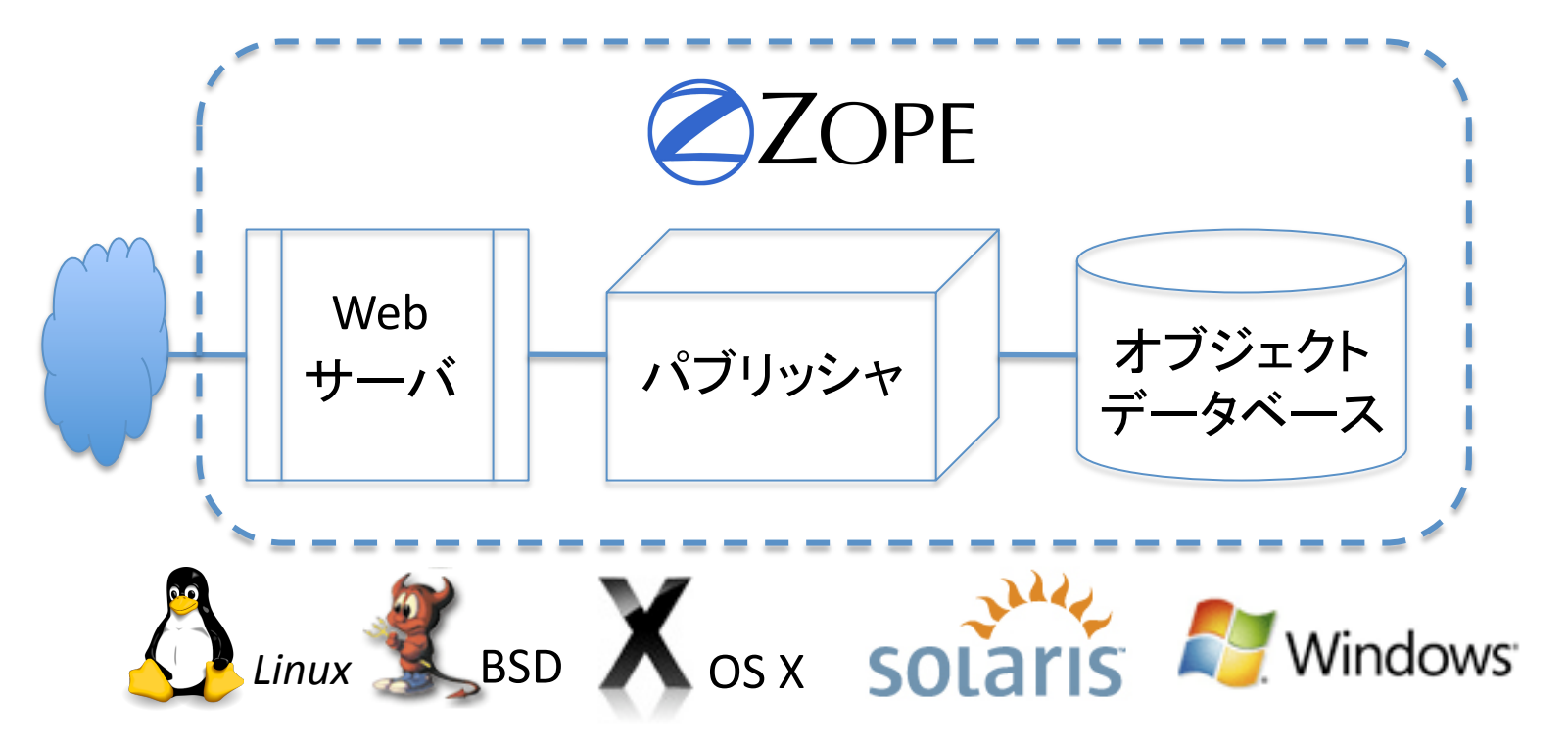

#### Zopeの特徴

•愚直なまでに目的に忠実 •前衛的な革新を続ける •そのために、なかなか理解されない

・何が凄しいを見ていきます

#### Zope年表

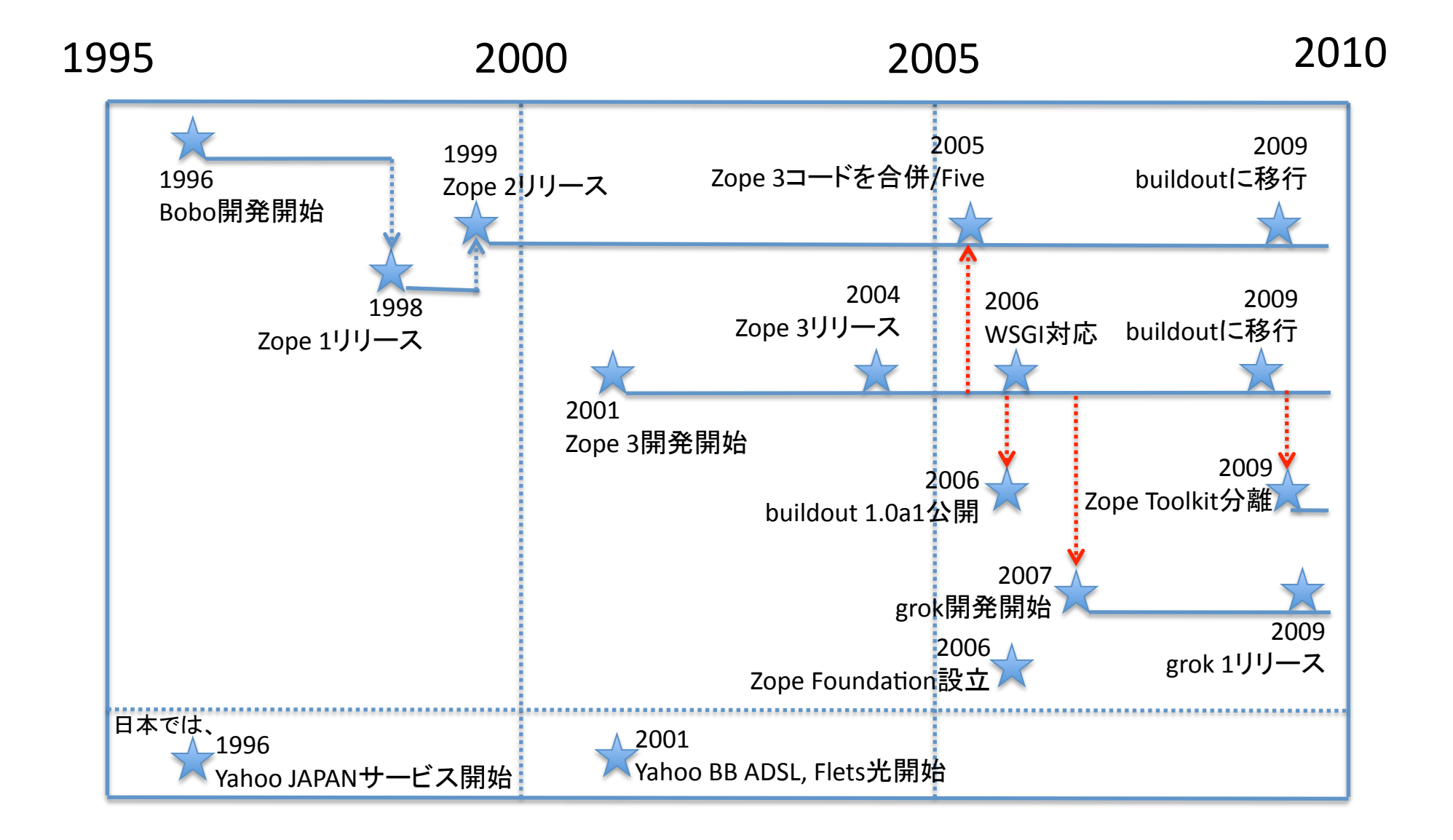

# 最初の波

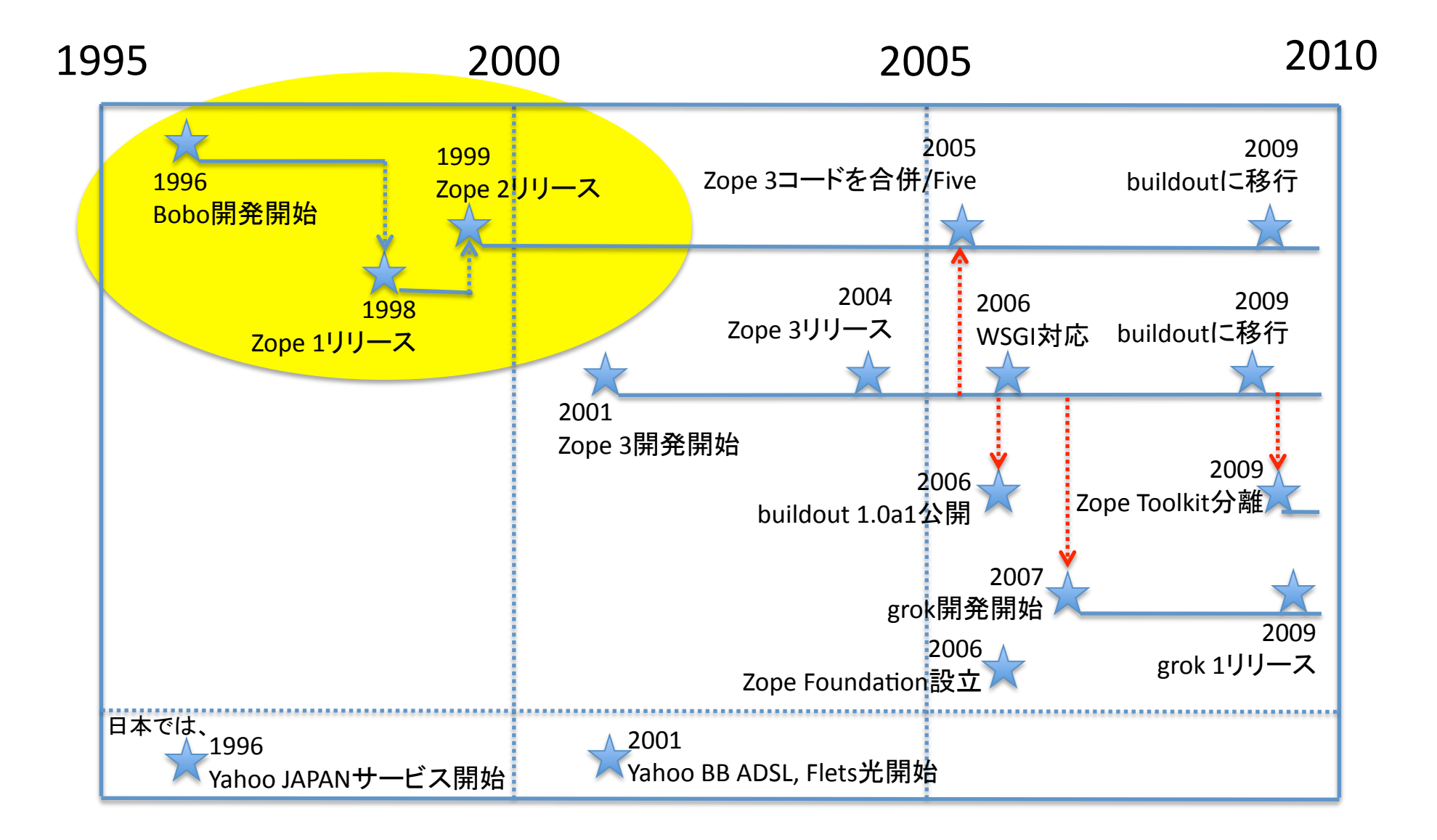

## Zopeの革新

1998年 Zope登場

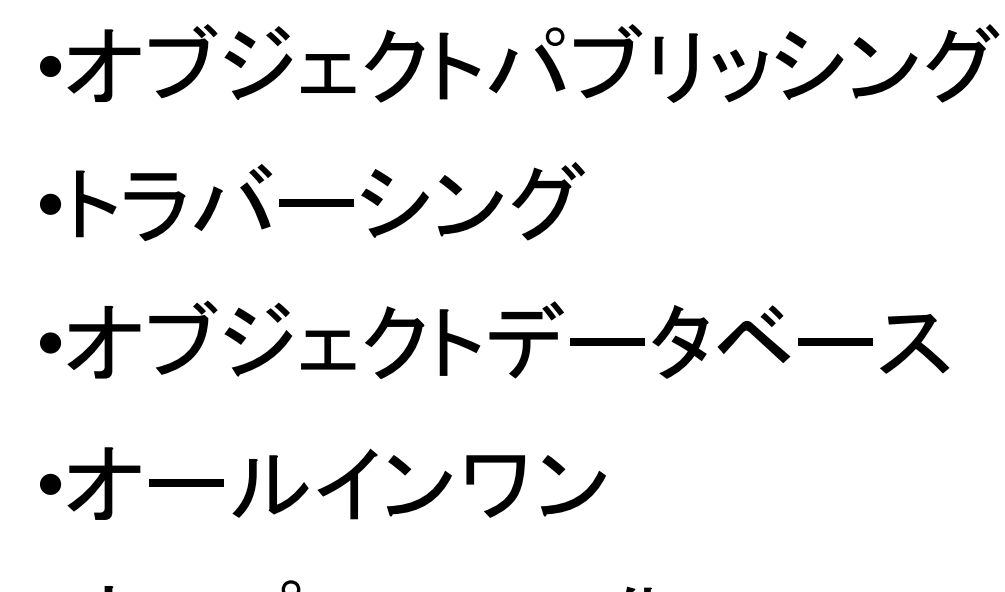

•オープンソース化.

# オブジェクトパブリッシング

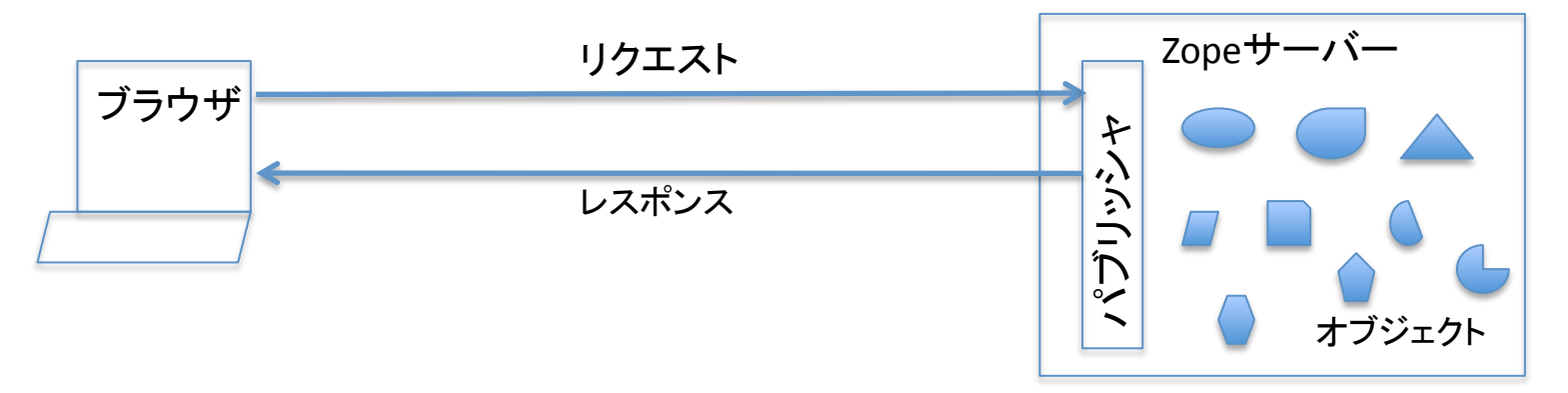

これらのオブジェクトは、それぞれHTMLテキストや 画像データ、ブラウザで実行されるJavaScriptコード、 サーバーで実行されるPythonコードなどを含む

ブラウザからhttpリクエストが来たときに、 ファイルリソースを探してその中身を返すのではなく、 オブジェクトと呼ばれる抽象的な情報構造体を探して、 そのオブジェクトをコールして返されたものを返す。

トラバーシング

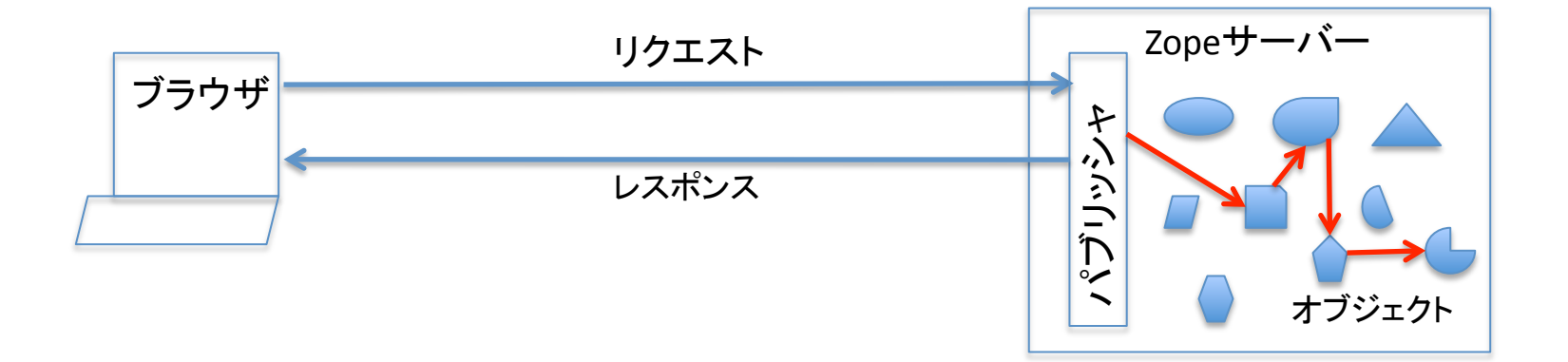

URLを受け取ると、 それを要素ごとに分解し、 それぞれの要素に対応するオブジェクトに次の要素 に対応するオブジェクトを見つけてもらう。

# トラバース http://zope.jp/doc/zope/intro/edit

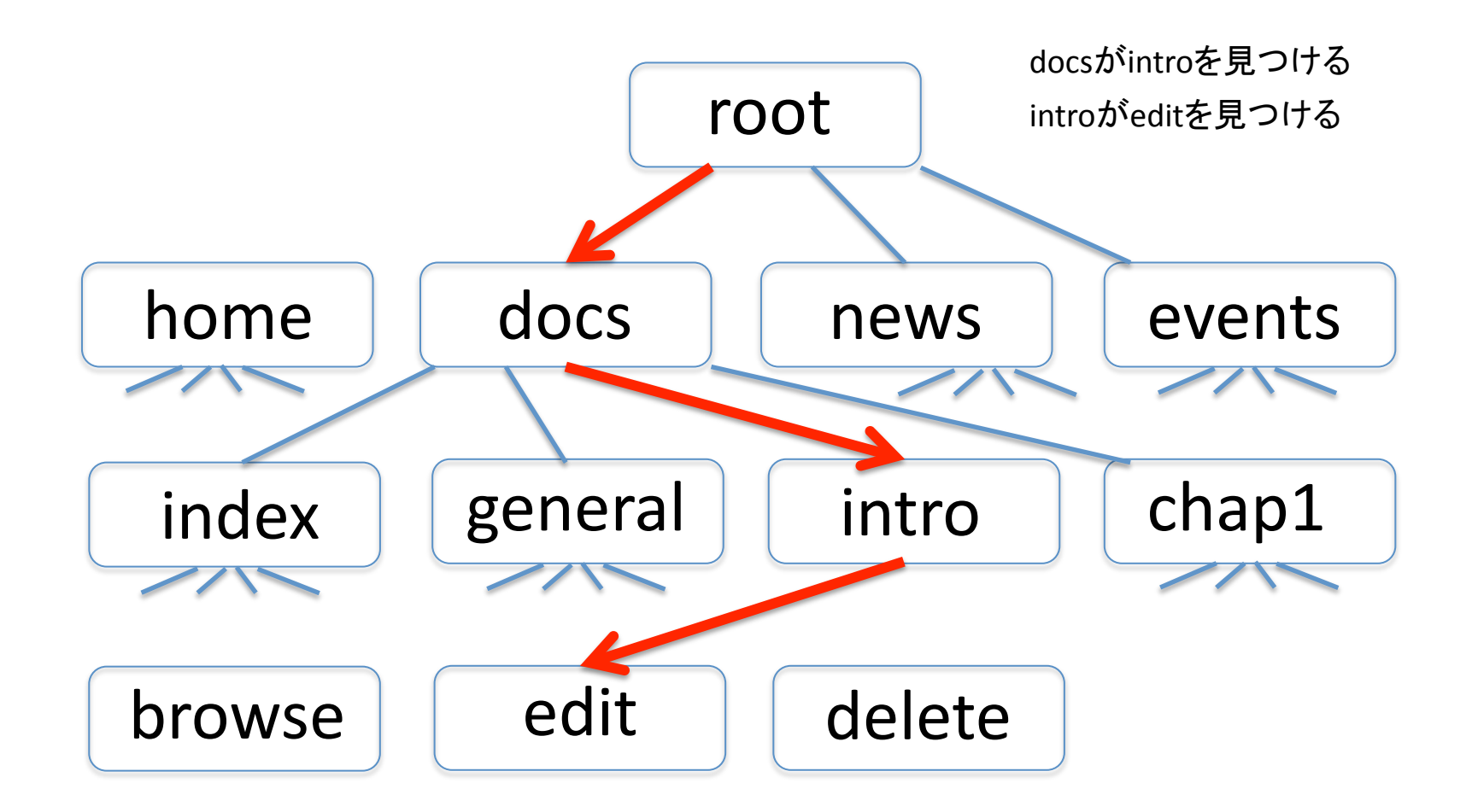

オブジェクトデータベース

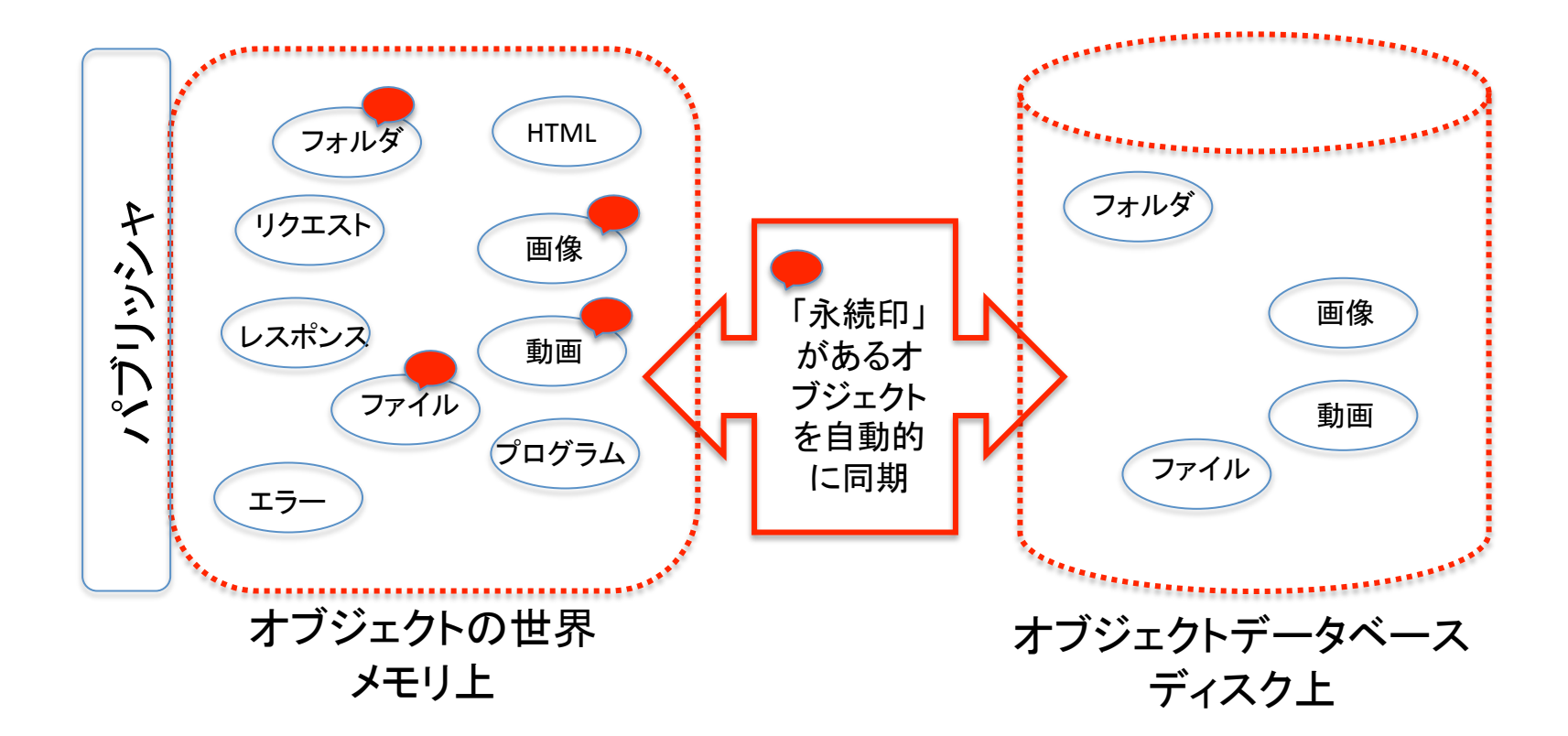

永続クラスを継承することで、自動的にオブジェクト データベース上に書き込まれるようになる。

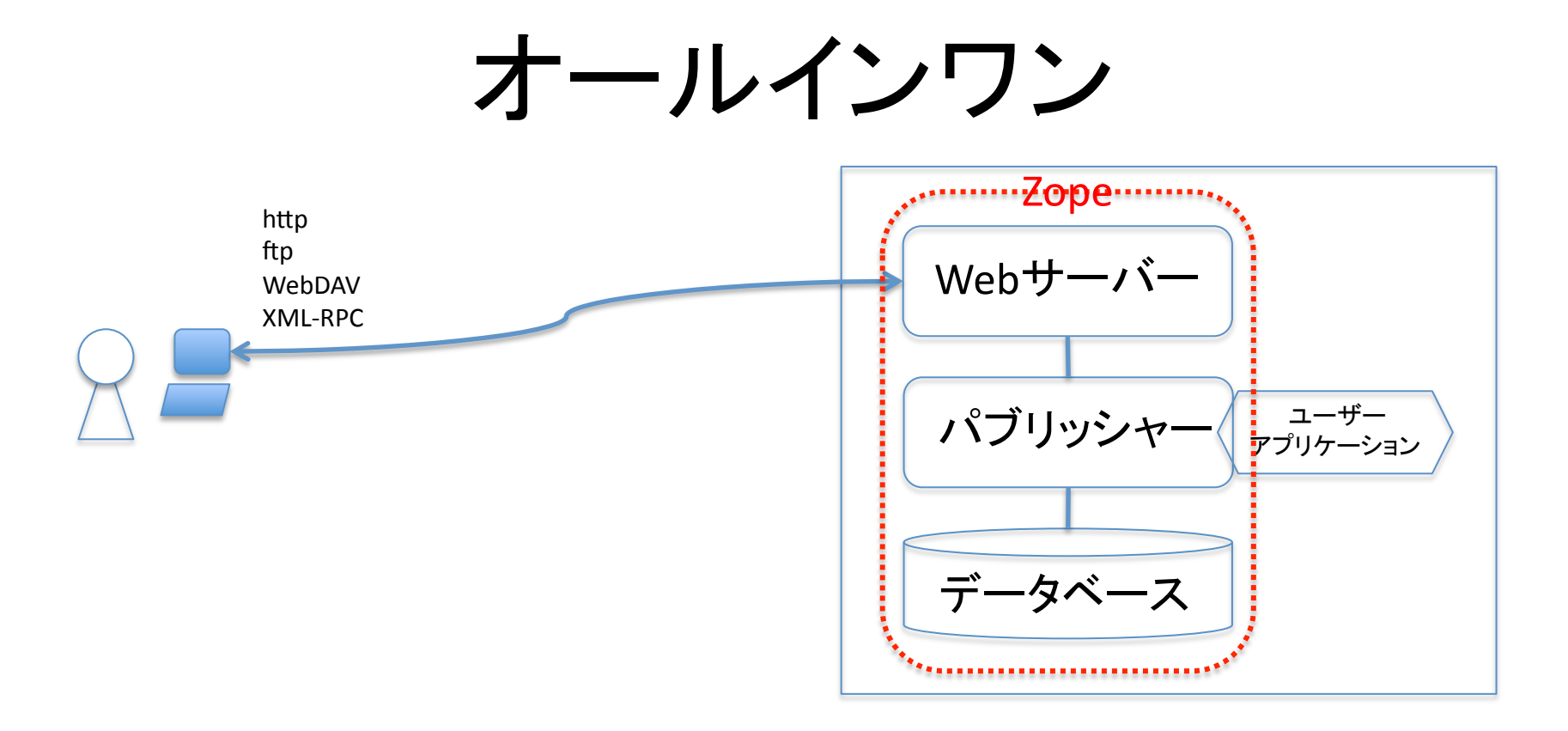

Webサーバー、パブリッシャー、データベースの すべてが一緒に配布される。 これだけでWebアプリケーションが構築できる

オープンソース化

•投資家の助言によってなされた •純粋にビジネス的な理由 •メンテナンスの低コスト化 •コミュニティによる継続的進化 =>基盤部分の共同開発モデル •この10年がこのモデルの成功を証明

# 2番目の波

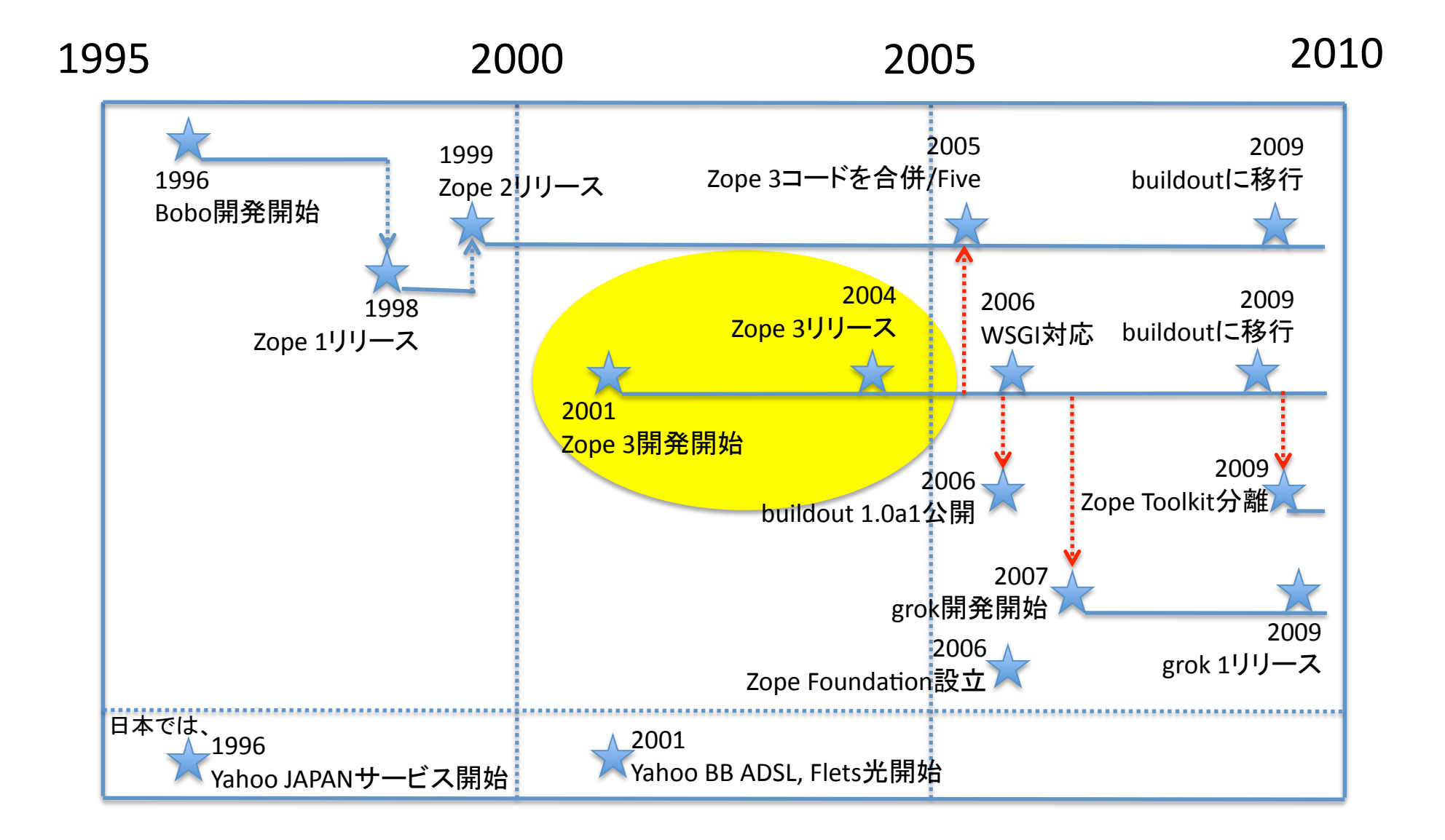

#### Zope 3の革新

2004年 Zope 3 リリース

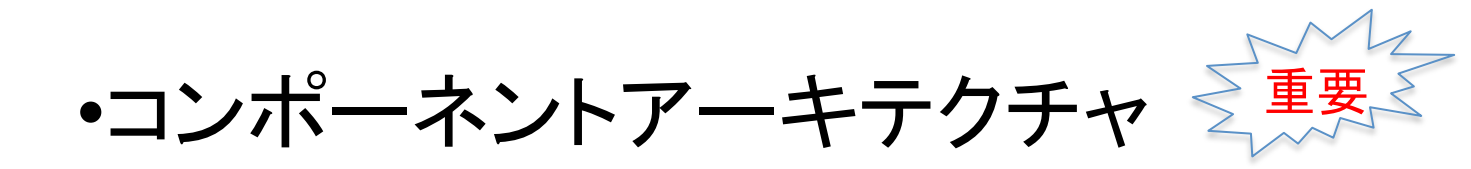

•テスト駆動型の開発方法

コンポーネントアーキテクチャ

#### 既存プログラムを「部品」として再利用する ための技術体系

•サブクラス化から委任へ

- •インタフェース
- •コンポーネントレジストリ

•ZCML

•アダプタ

# 既存プログラム再利用の問題

他人が異なる目的で作った既存プログラム を利用するには、そのプログラムを改変す る必要があった。

•QRWの呼び方が違う

- •名前が違う
- •機能が少し違う
- •セキュリティの設定が違う

たとえば、

今ある仮想店舗の顧客管理の部分を、別 の既存製品に取り換えたい場合:

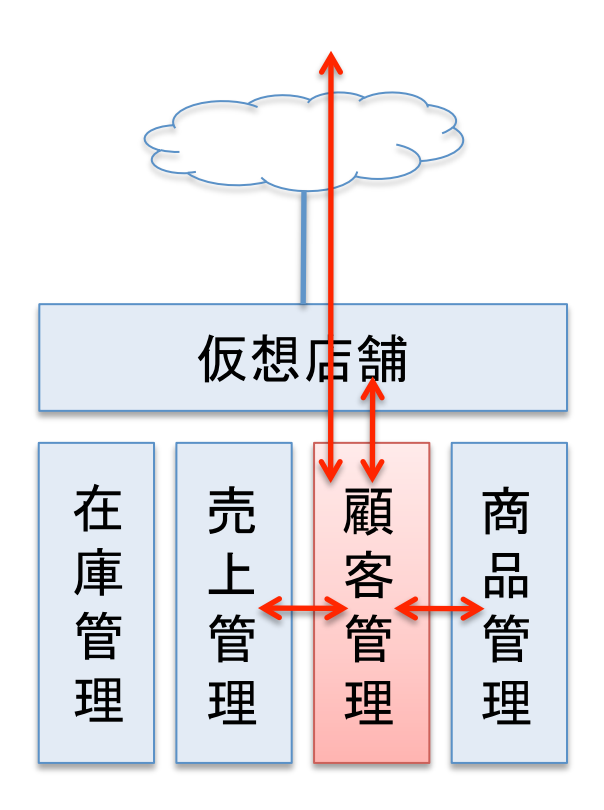

- •URLの要素名が違う
- •QRWの名前が違う
- •モジュール名が違う
- •機能が少し違う
- •パーミッション(セキュリティ設定)が 違う

### コンポーネントの交換可能性

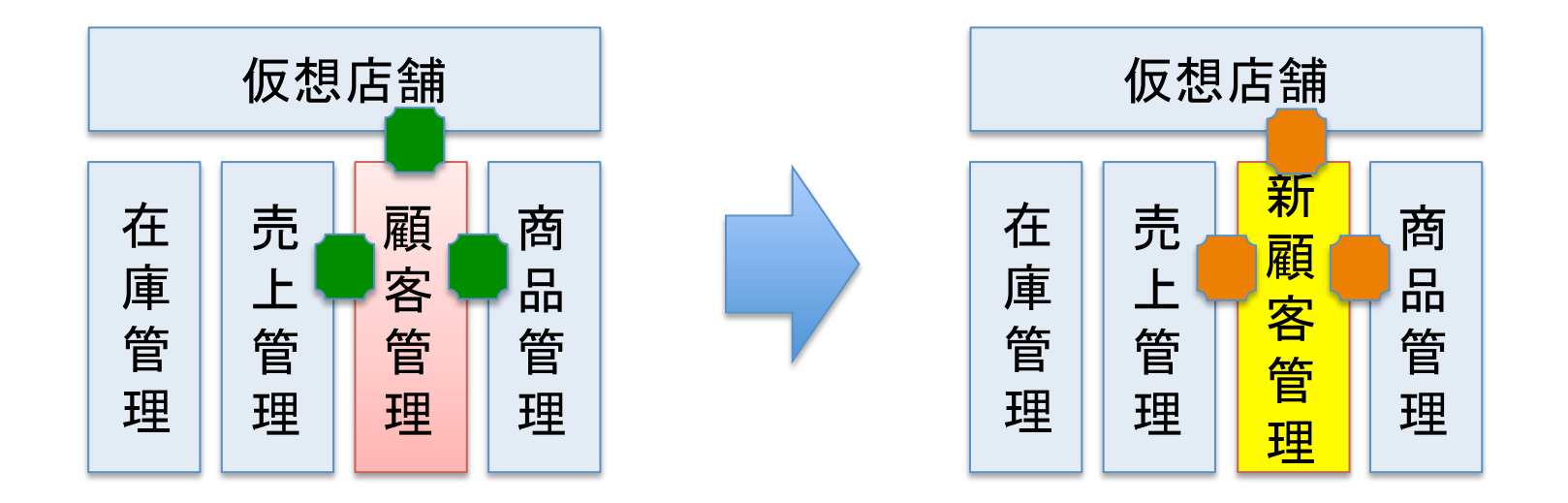

#### 青い部分も、黄色い部分も、いっさいコード を変更しないで交換可能か?

コンポーネントアーキテクチャ

既存プログラムを「部品」として「いっさい変 更せず」に「再利用」するための技術体系

•サブクラス化から委任へ

- •インタフェース
- •コンポーネントレジストリ

•ZCML

•アダプタ

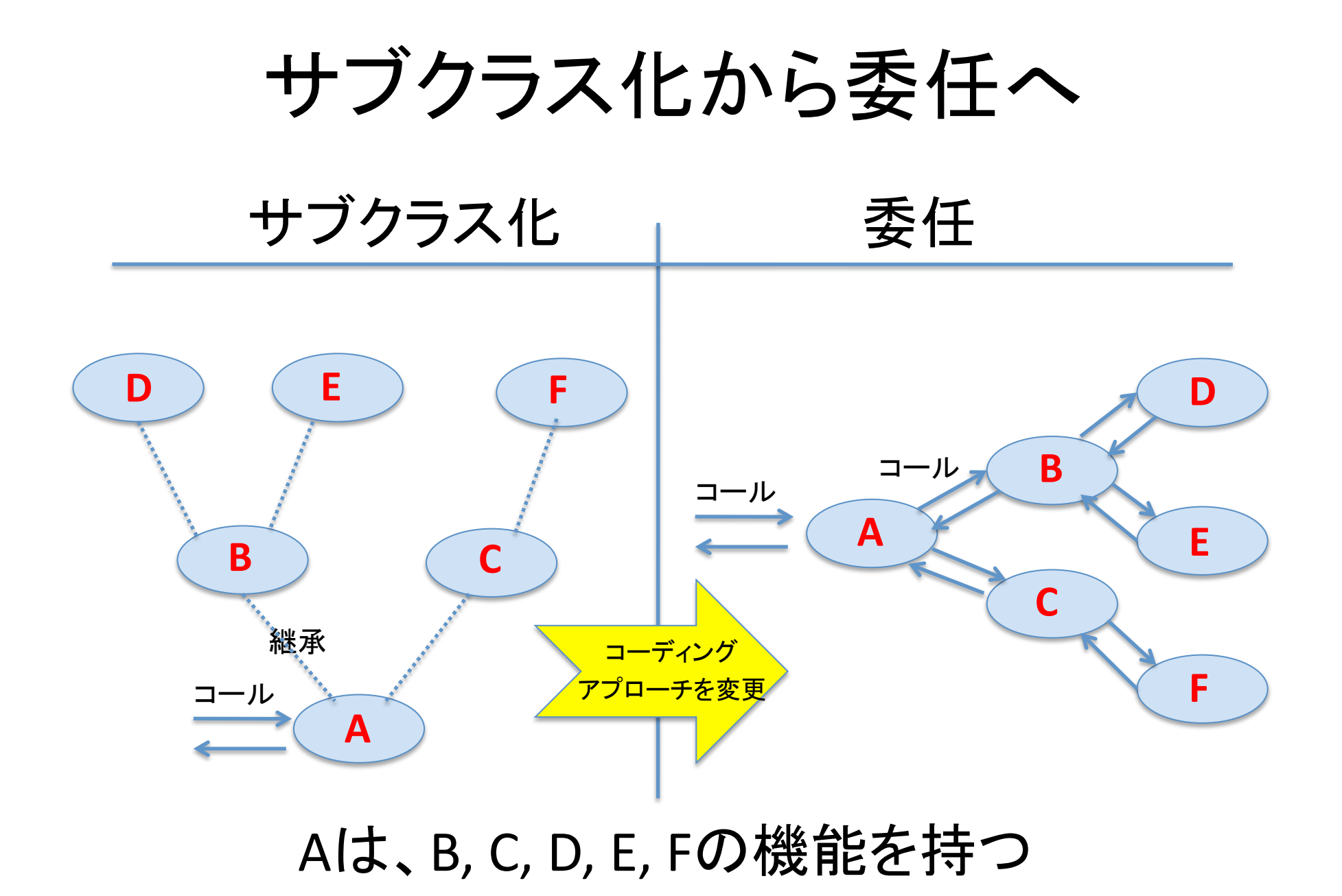

インタフェース(API定義)

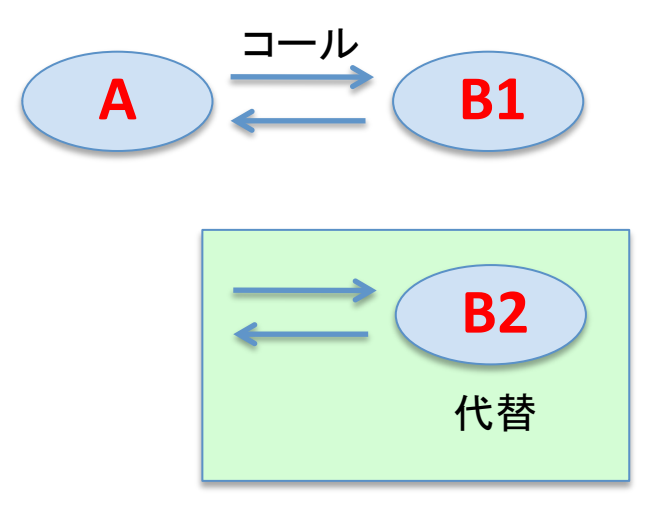

使用中のB1コンポーネントをB2 コンポーネントに取り換えたい。

どうやって、B1とB1が交換可能 かどうかを見分けるか?

インタフェース(API定義)

#### コンポーネントの種類を識別するために、 インタフェースを作り、関連付ける。

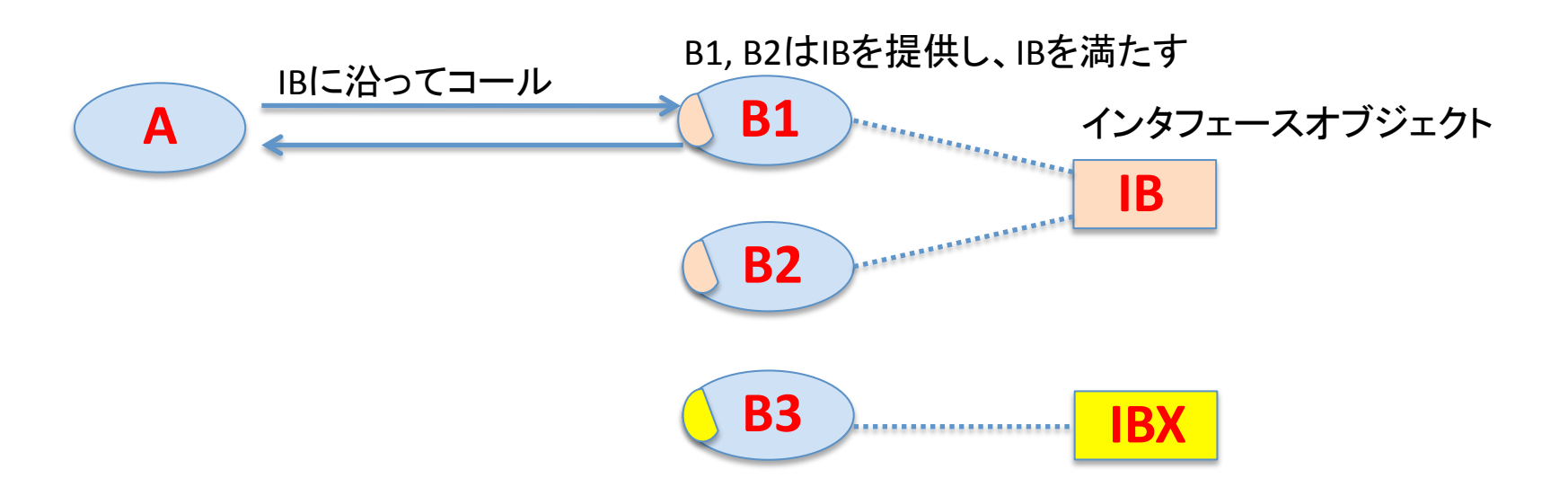

呼ばれる側が同じインタフェースを提供し、それ を満たす限り、コンポーネントとして交換可能。

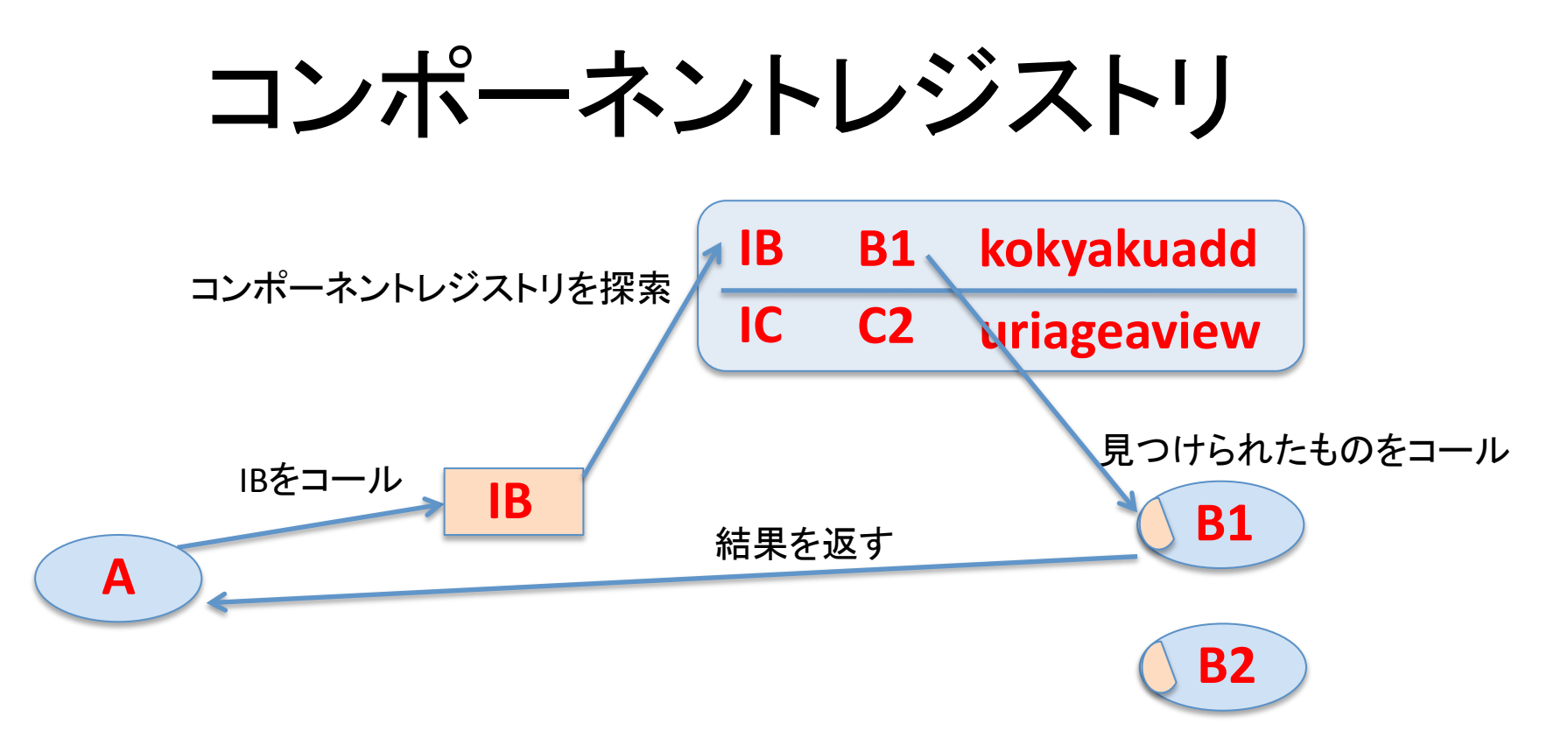

•インタフェースをキーにしてコンポーネントが登録される。

•インタフェースをコールすると、レジストリに登録されたものがコールされる。

•レジストリ登録を変えると、別のコンポーネントがコールされる。

•登録はZCMLで行われる。

•必要に応じてURLの要素となる名前も登録される。

## **ZCML**

#### Zope Configuration Management Language コンフィグのためのXML派生言語

Pythonによるコン ポーネント開発 **ZCMLによるコン** フィグレーション ZopeによるWebアプリケーション開発 プログラマ Bデザイナ コンフィグ担当者 (セキュリティ管理者) コンテンツ作成 ユーザ サイト開発

### ZCMLですること

•インタフェースをキーにしてコンポーネントを登録 ·URL要素に対応する名前を登録 •セキュリティ構成を定義 •メニュー構成を定義

→ つまり、今までPythonコードで書いていた再利用時に変更 する部分を、ZCMLで記述することによって外部化した。

そして、Pythonプログラマでなくても書ける。

# ZCMLによるセキュリティ定義

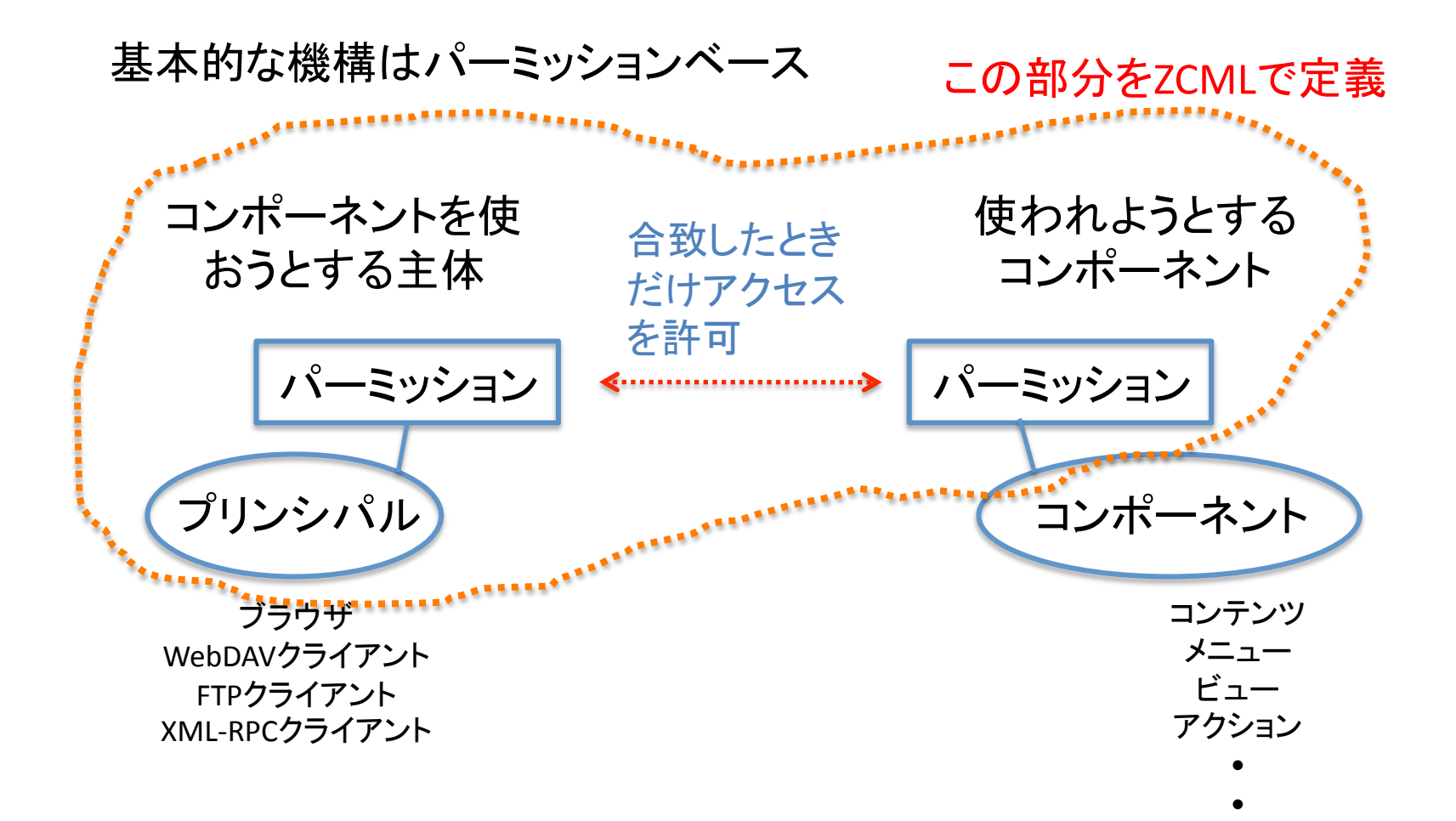

アダプタ

インタフェースの違いを吸収するための仲介コンポーネント

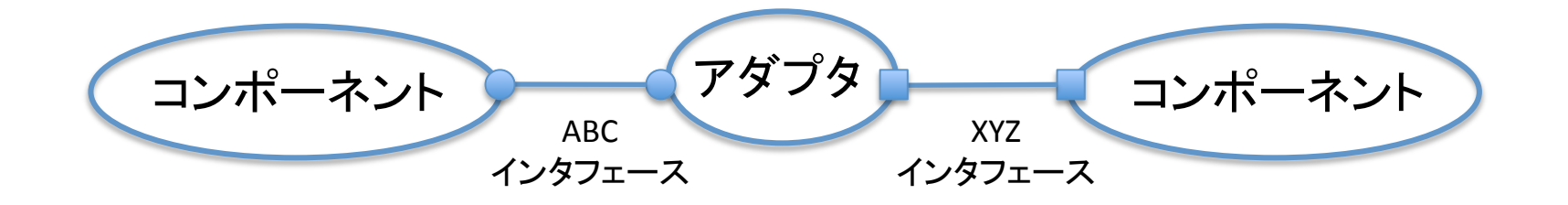

たとえるなら、

アダプタがインタフェースの違いを吸収

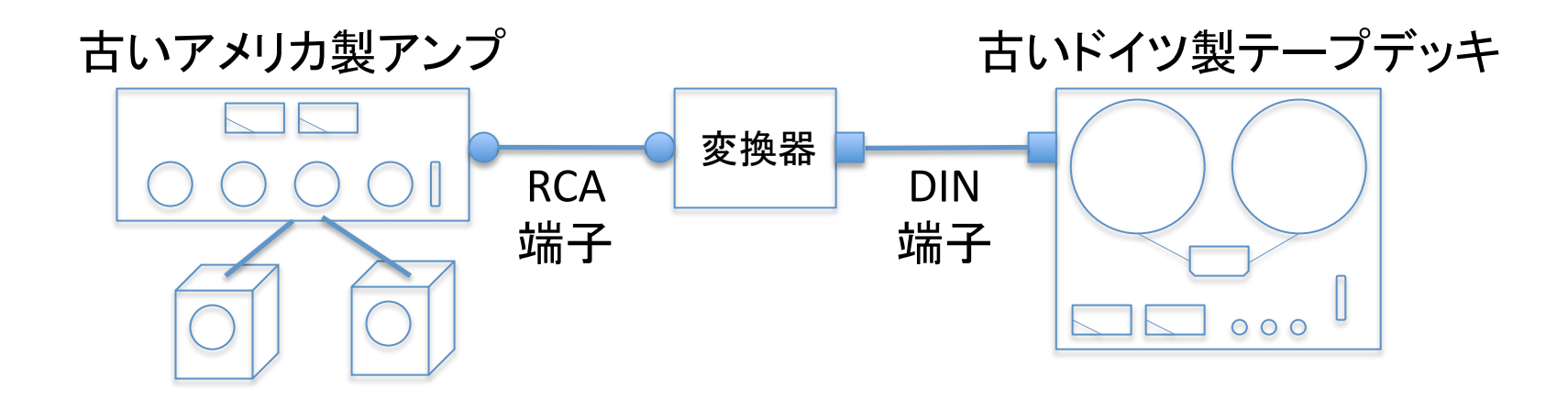

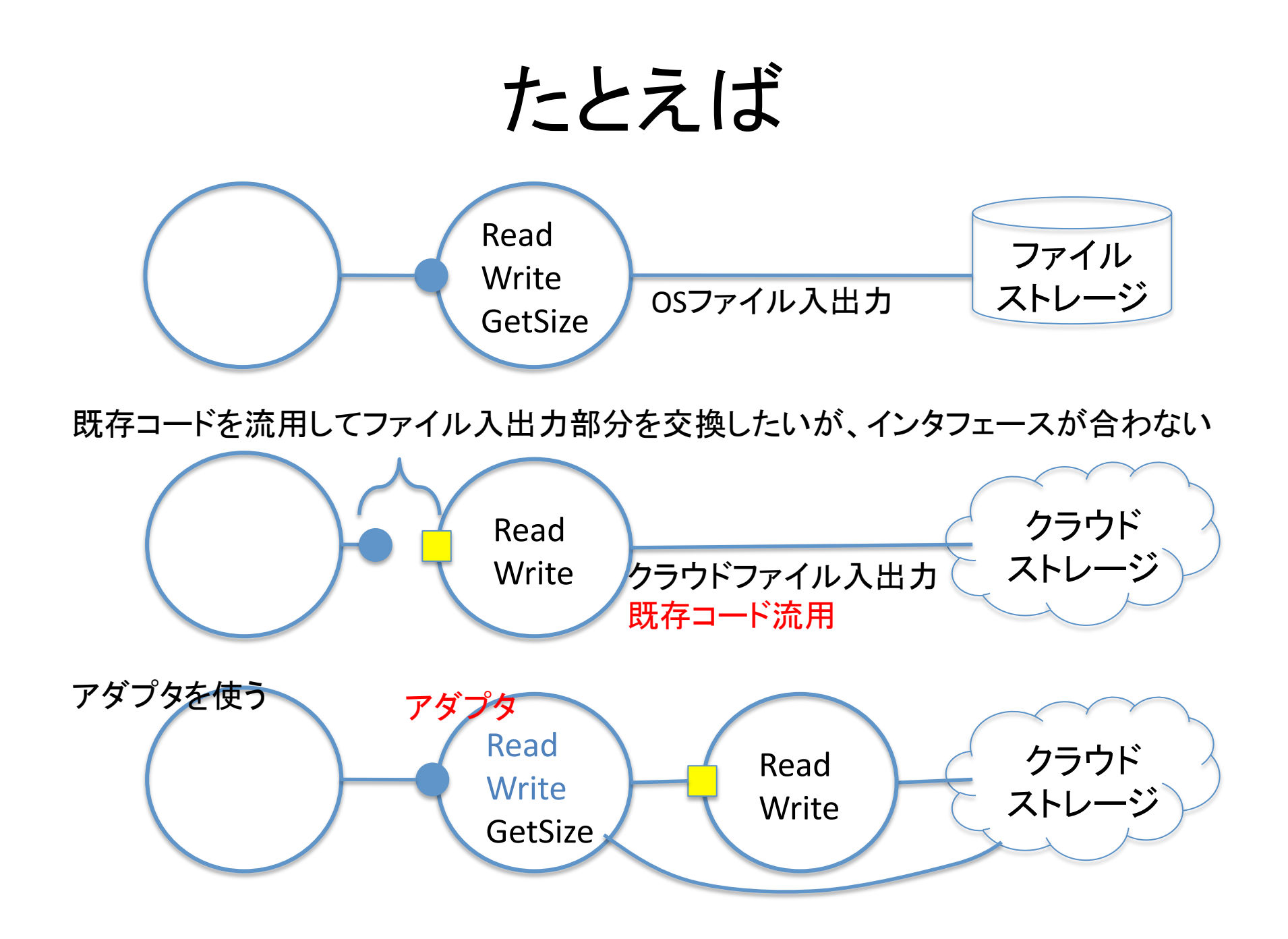

### アダプタの使用

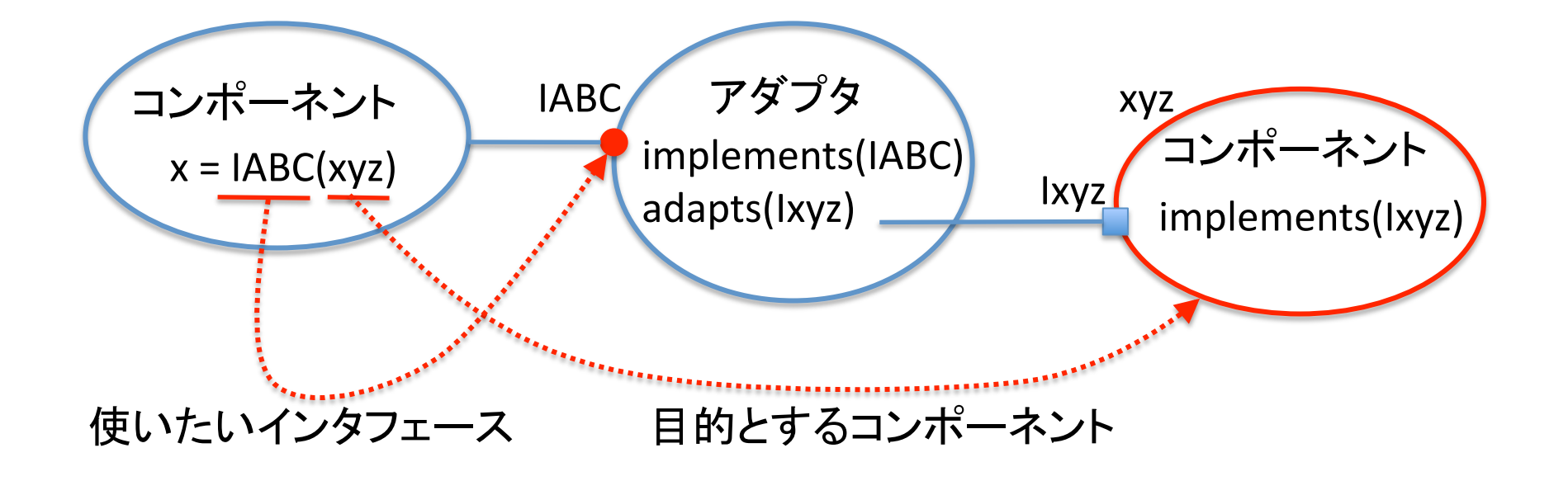

# テスト駆動型の開発

#### 従来

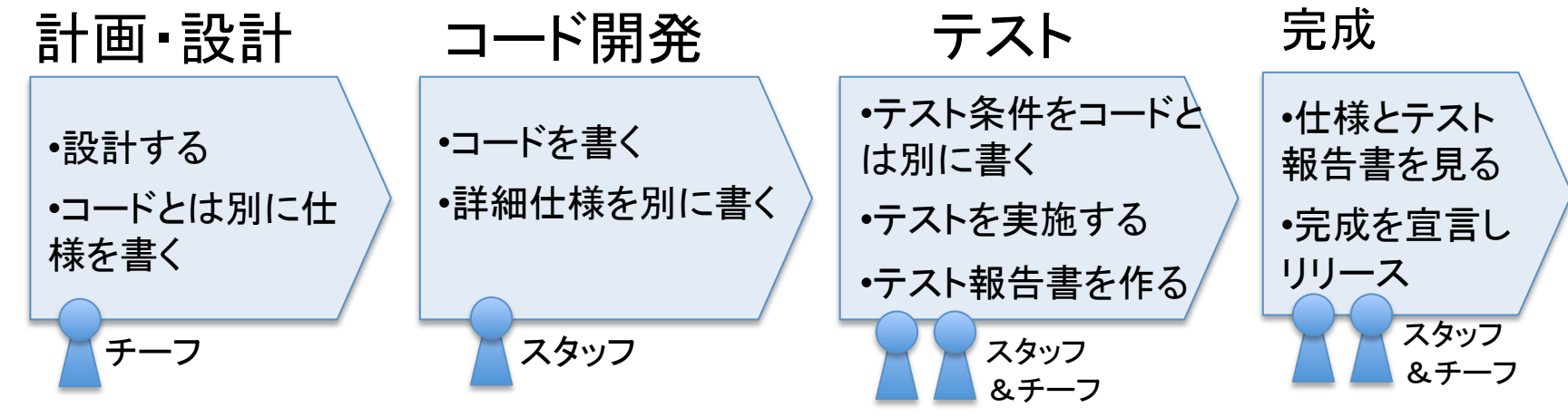

テスト駆動型

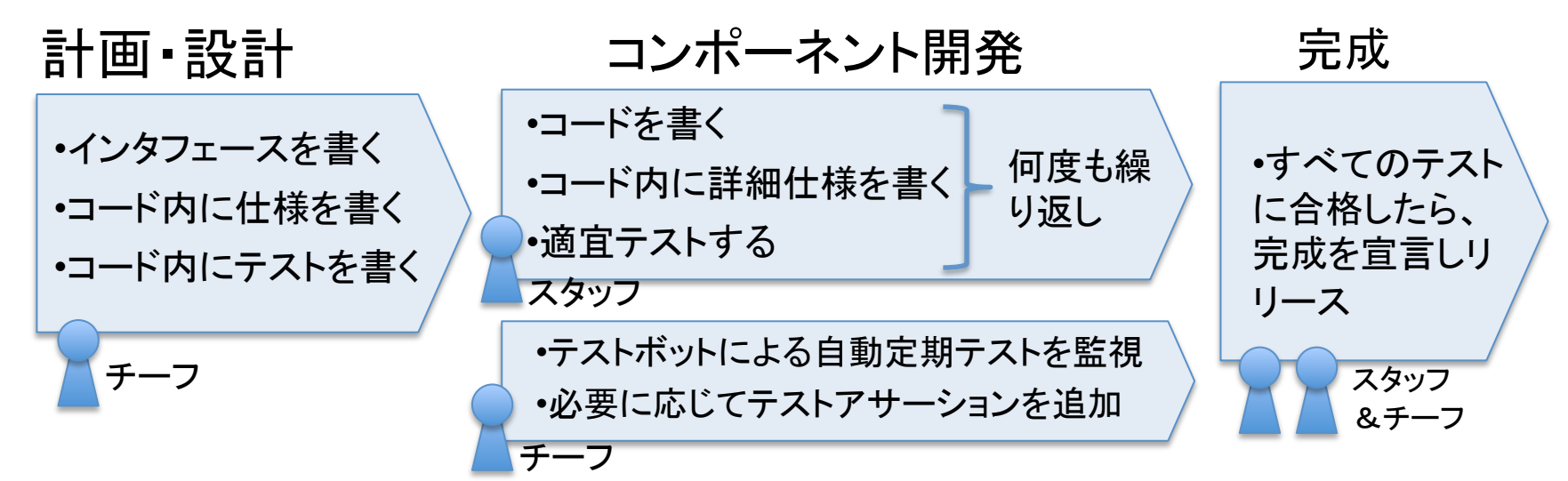

# 現在の波

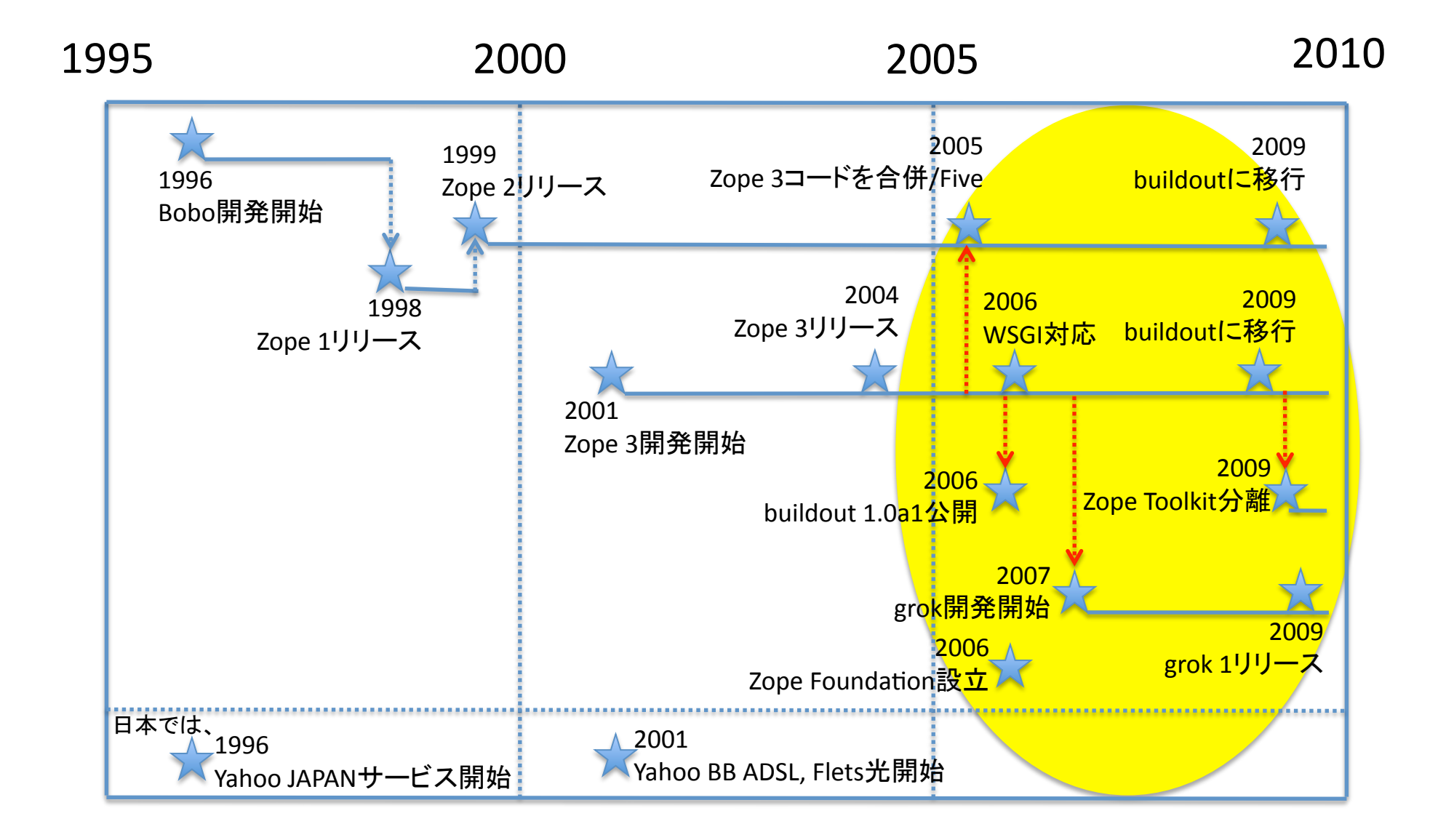

### さらに続く革新

- •Zopeコードの統合 with "Five" ・ビルドアウト
- ·WSGI対応

# Zopeコードの統合とFive

•2005年 Zope 2.8からZope 3とFiveを同梱 •ZopeアプリケーションがZope 3コードを使い始める •徐々に旧式なZope 2コードが廃止される

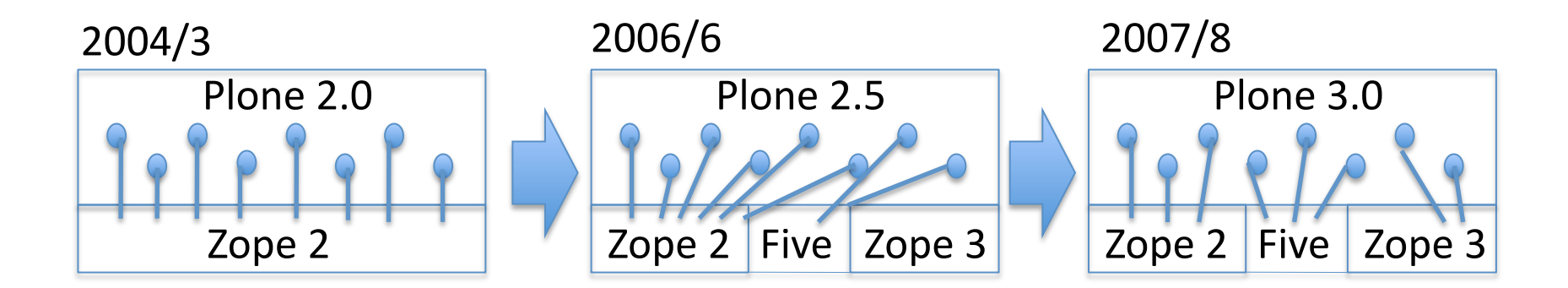

"Five"は Zope 2の中でZope 3の技術を使えるようにする技術

# ビルドアウト

•デプロイメントの自動化ツール。

•ソフトウェアのインストール •バージョン依存性の解決 •各パッケージのバージョンを手動で指定も •ネットワーク経由でダウンロード •ソースコード管理システムからも取得 •ネットワーク設定など各種コンフィグ •インスタンス作成、アカウント作成 •テスト実行

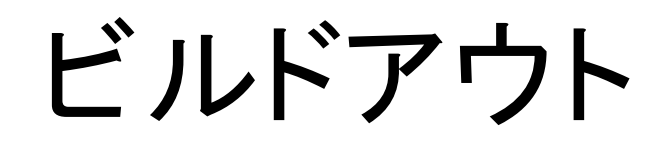

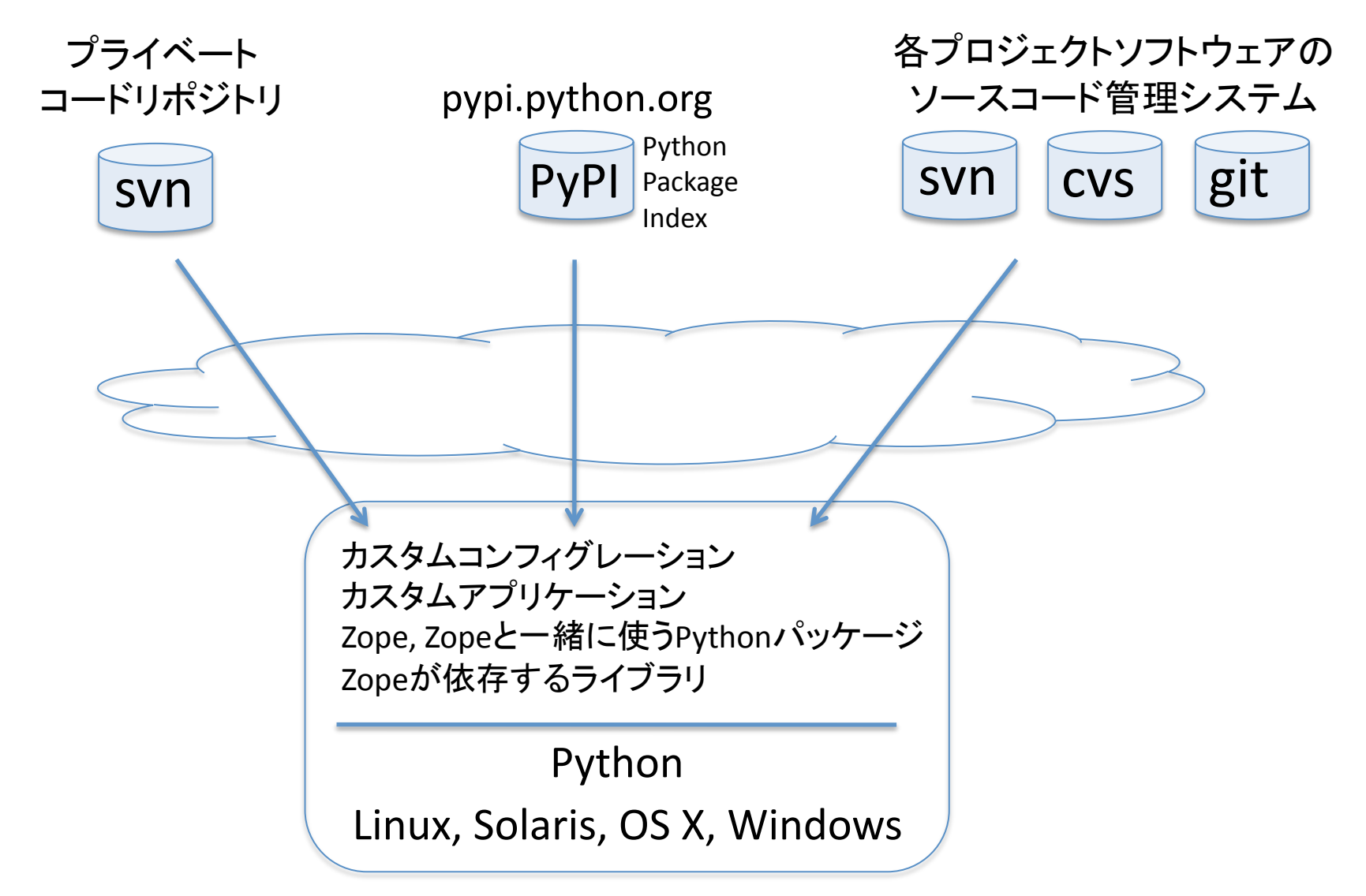

なぜ?

yumやaptは、特定のLinuxでしか使えない

• Linux, Solaris, OSX, Windows,どれでも同じやり方に

makeは、コンフィグの指定単位が細かすぎる • プログラム単位でなく、パッケージ単位で

インストールだけでなく、テスト実行やコンフィグの カスタマイズ、ユーザアカウントの作成なども自 動化

たとえば、デプロイメント作業

- 1. 必要なライブラリや関連ソフトウェアの種類とバージョンを特 定し、ダウンロード、コンパイル、インストール、テスト
- 2. Zopeをダウンロードし、インストール、テスト
- 3. Zopeコンフィグレーションをカスタマイズ
- 4. Ploneをダウンロードし、インストール、テスト
- 5. Ploneコンフィグレーションをカスタマイズ
- 6. カスタムパッケージをインストールし、テスト
- 7. カスタムパッケージのコンフィグレーションをカスタマイズ
- 8. 初期ユーザアカウントを作成
- 9. 最終的なテスト

\$bin/buildout

あとは数分~数十分待つだけ

通 常 数 時 間

スクリプトと組み合わせて、

#### 複数サーバの準備もコマンドひとつ

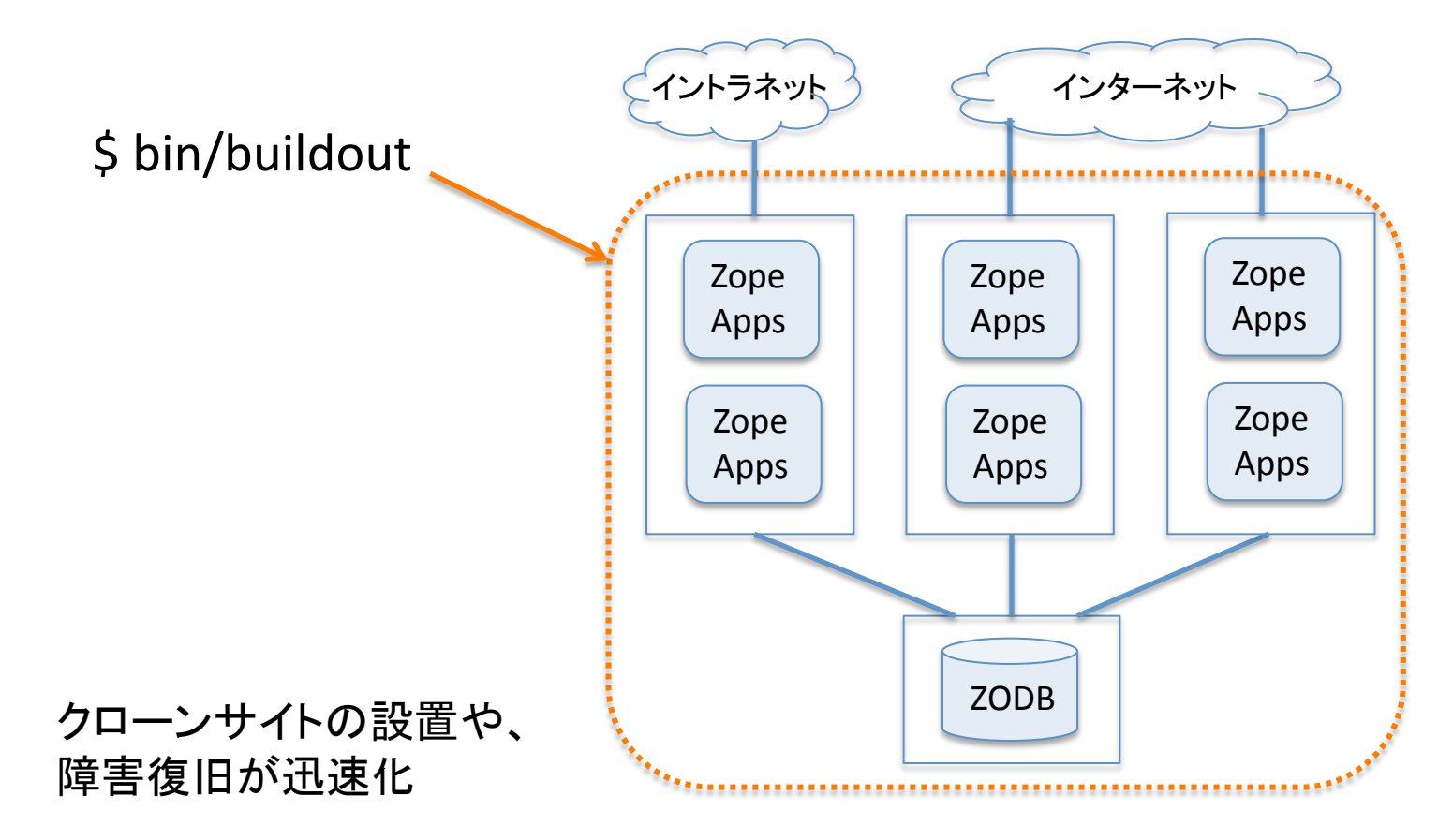

# ビルドアウトはZope以外にも広がる

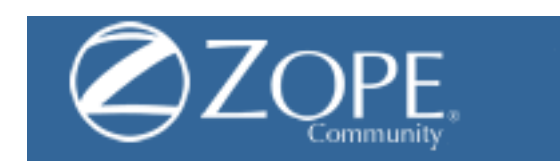

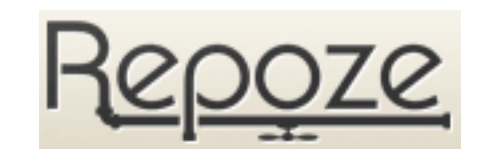

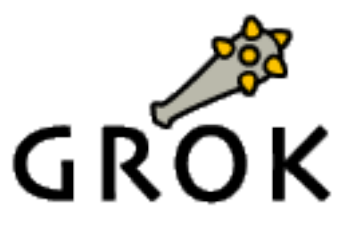

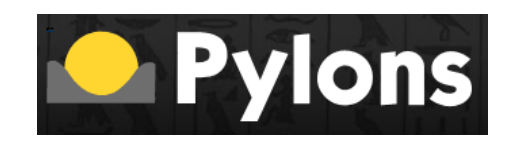

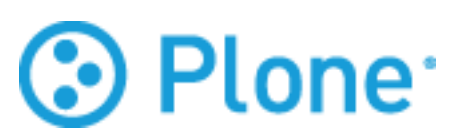

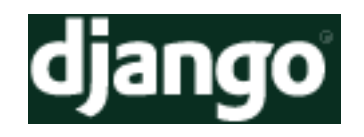

# WSGI対応

•Python Web Server Gateway Interface

•異なるWebフレームワークが協調動作する ためのAPI仕様。 Java Servelet APIのPython版

- •2003年 Phillip J. EbyがPEP333 として提案
- •2006年 Zope 3がWSGIに対応
- •その後、多くのフレームワークが対応

# WSGIの仲間

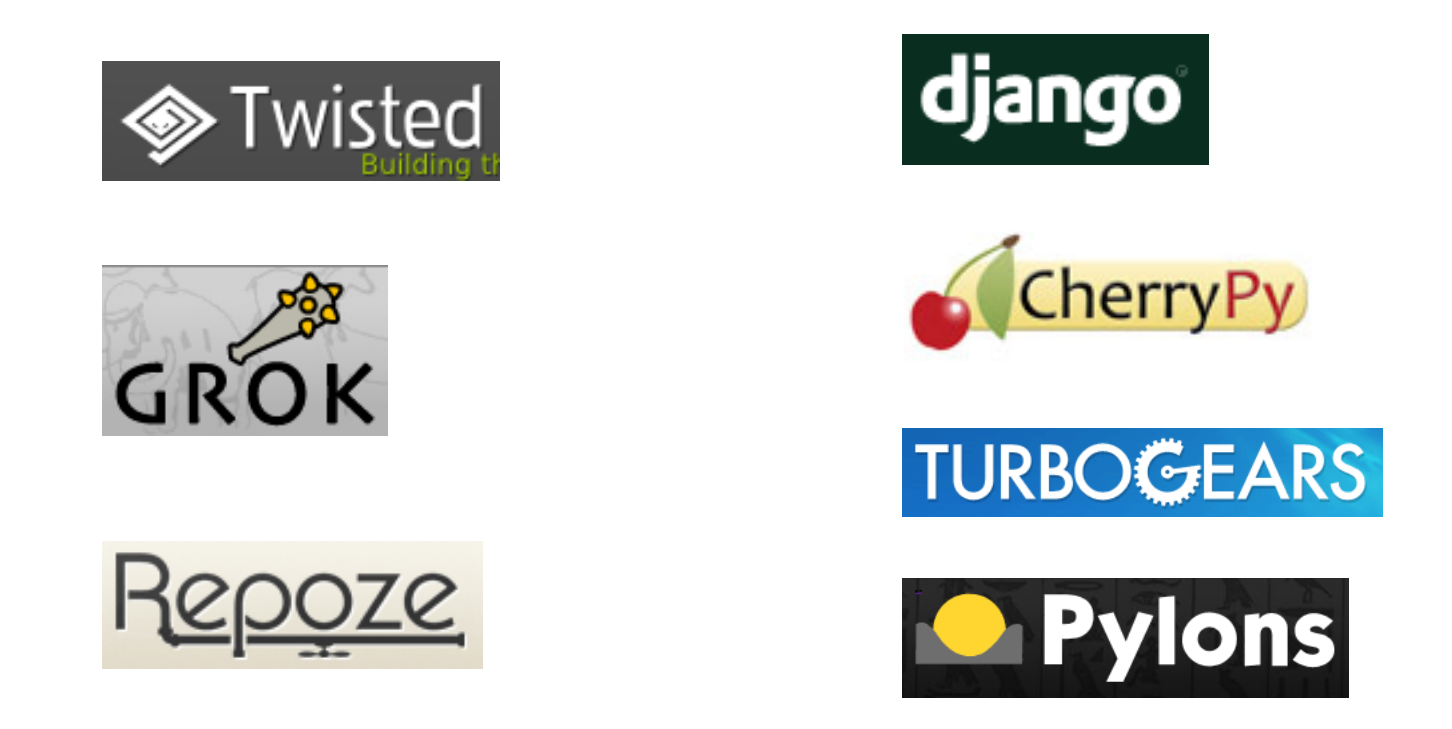

#### Deliveranceなどのミドルウェアなども増加中

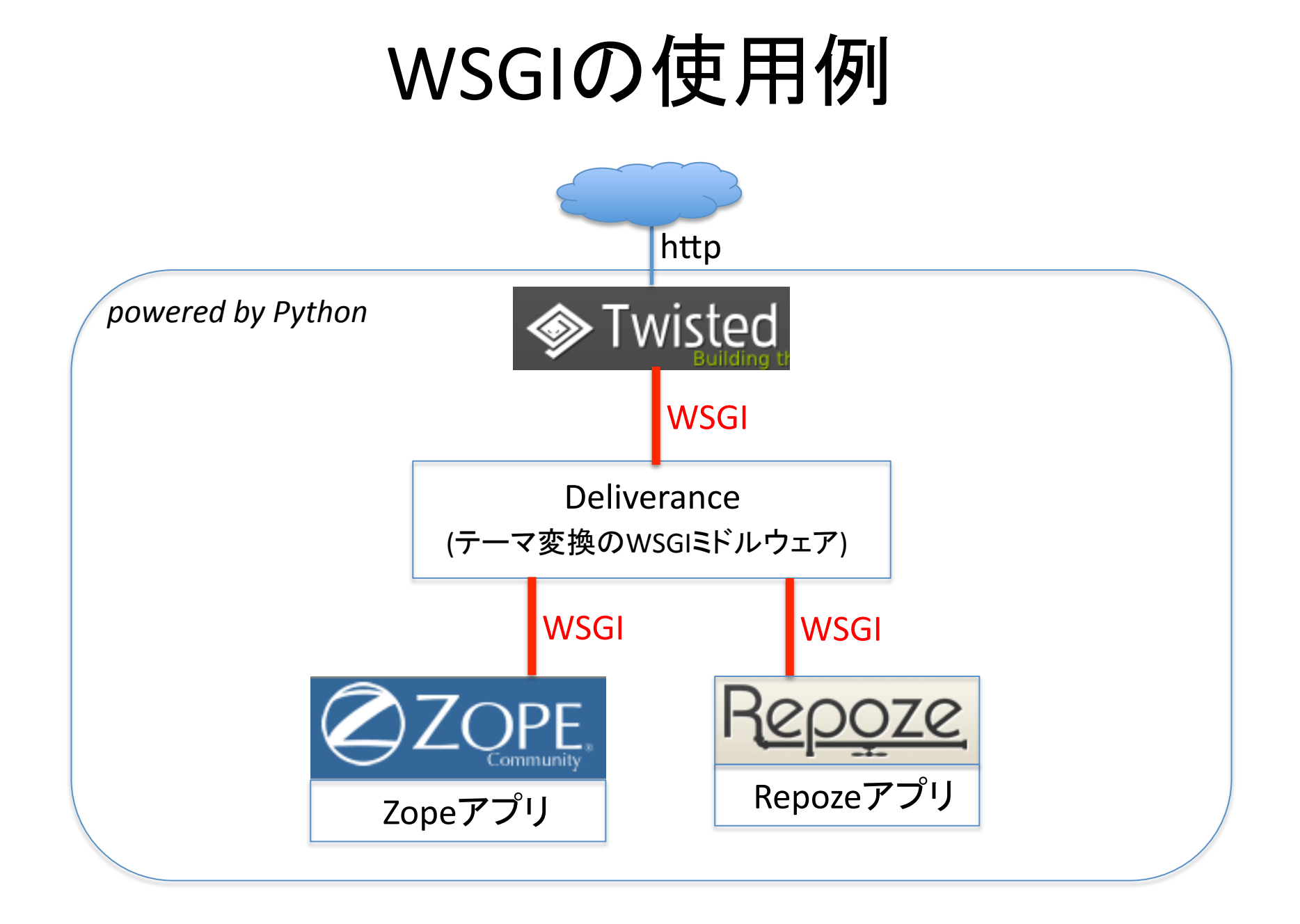

### Zopeパッケージ形態の多様化

Zopeユーザ(Webアプリケーションの 開発者)の使いやすさを追求すると、

プラットフォーム(大きな単体基盤)

フレームワーク(全体でも部分でも使える基盤)

ライブラリ(選択可能な部品の集合) KGS(Know Good Set)を集めて大きなフレームワークが作れる。

# Zopeコード利用の拡大

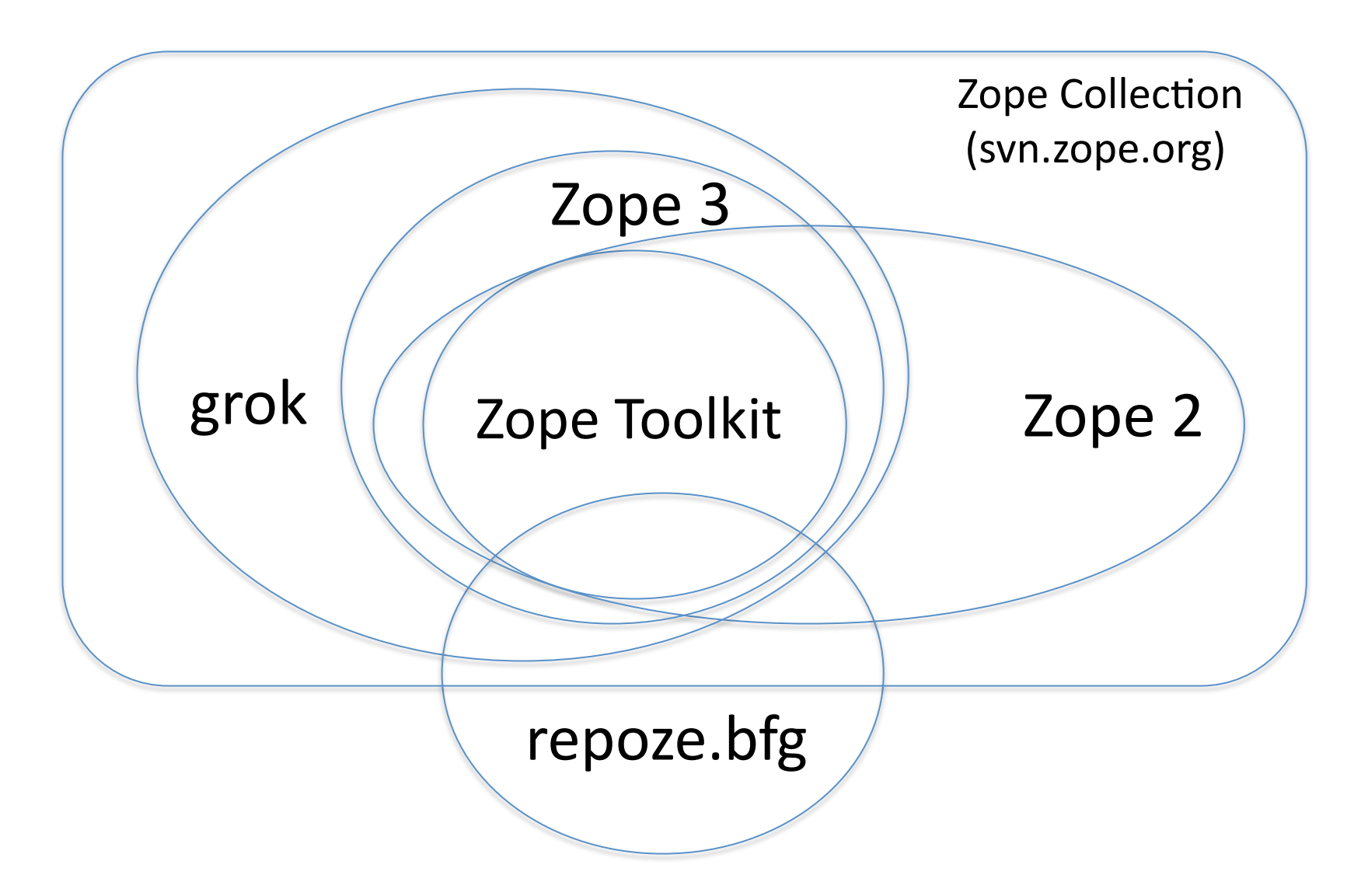

Zopeを使ったサイト

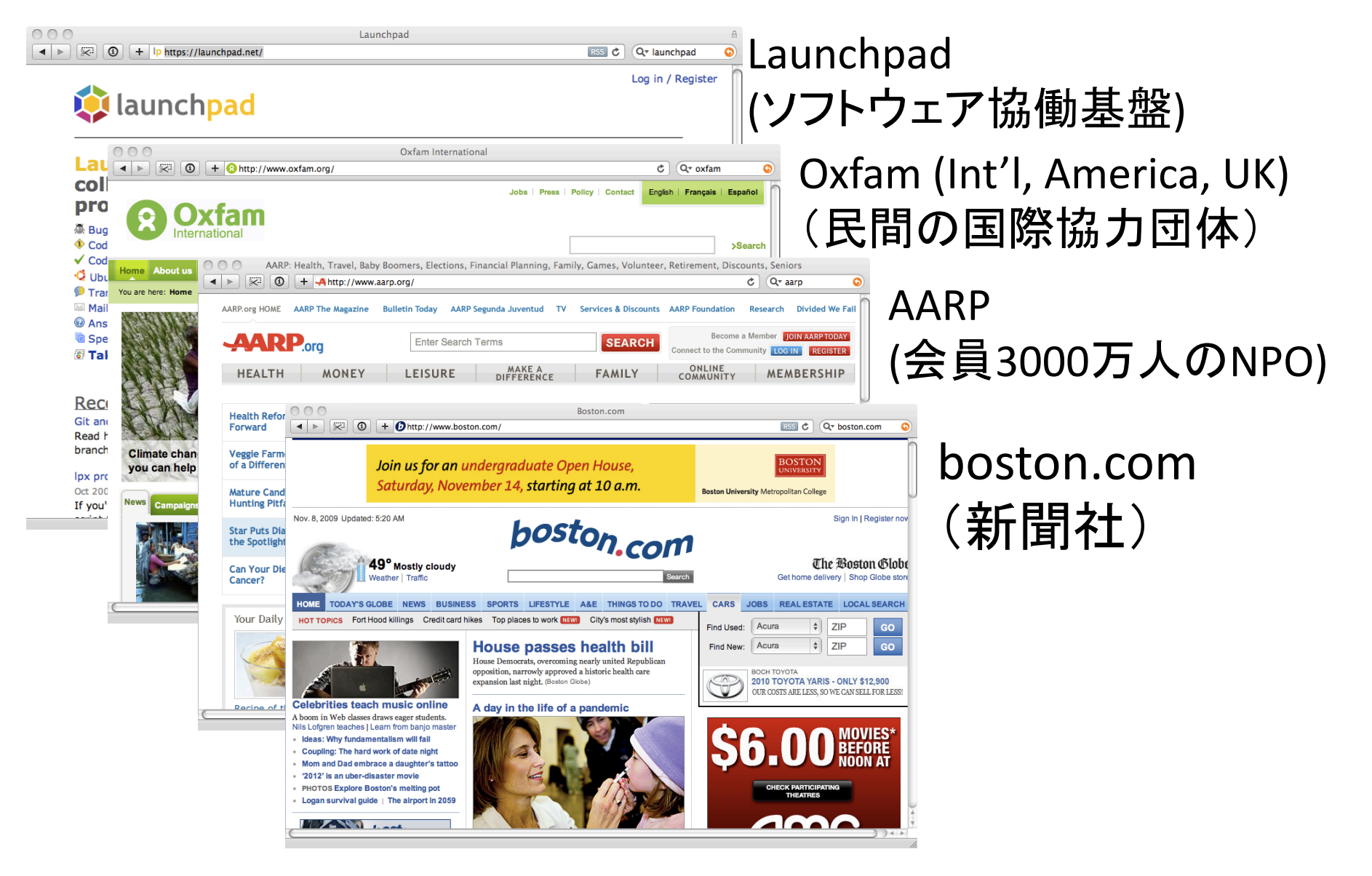

Zopeを使った.govサイト

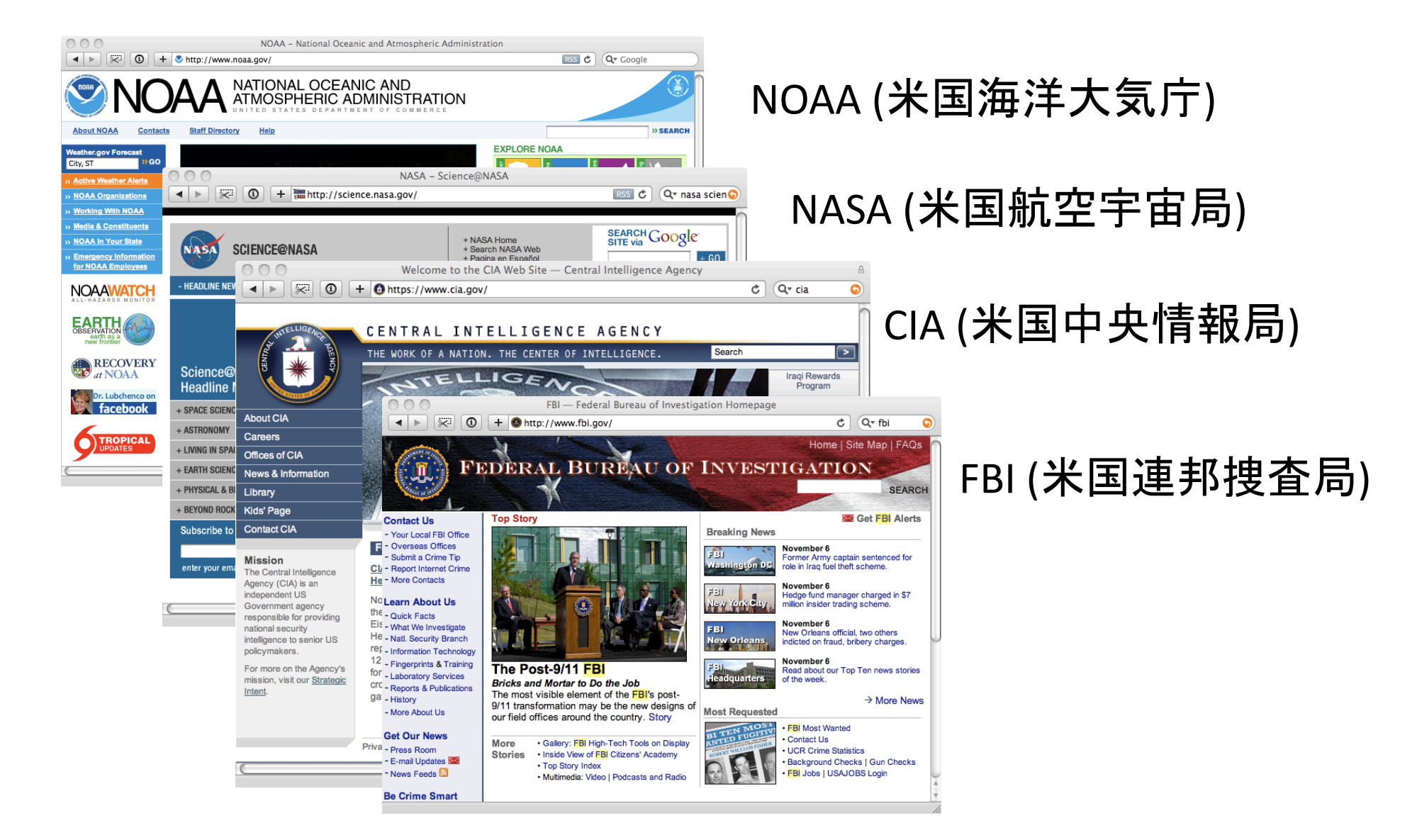

#### Zopeを使った公共系サイト

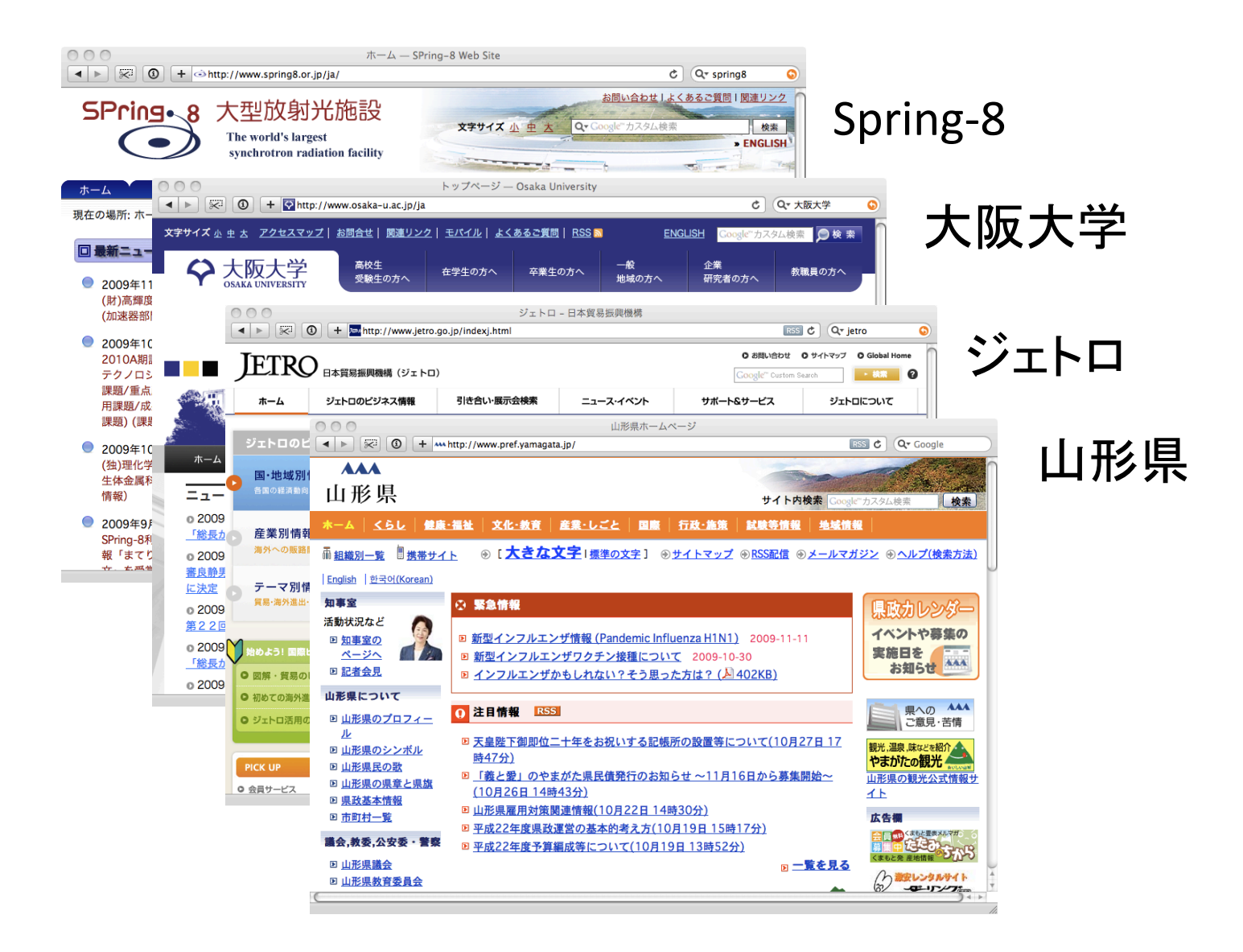

まとめ

- 1998年 オブジェクト指向技術を使い、複雑な Webアプリケーションの開発を飛躍的に効率化。
- 2004年 コンポーネントアーキテクチャを使い、 既存プログラムを再利用できるようにした。
- 2006年 ビルドアウトを使って、デプロイメントを 飛躍的に効率化。
- Zope技術は、Zope以外のソフトウェアにも広ま りつつある。

# Zopeをもっとよく知る

日本Zopeユーザー会: http://www.zope.jp 同メーリングリスト : http://ml.zope.jp グローバルコミュニティ: http://www.zope.org

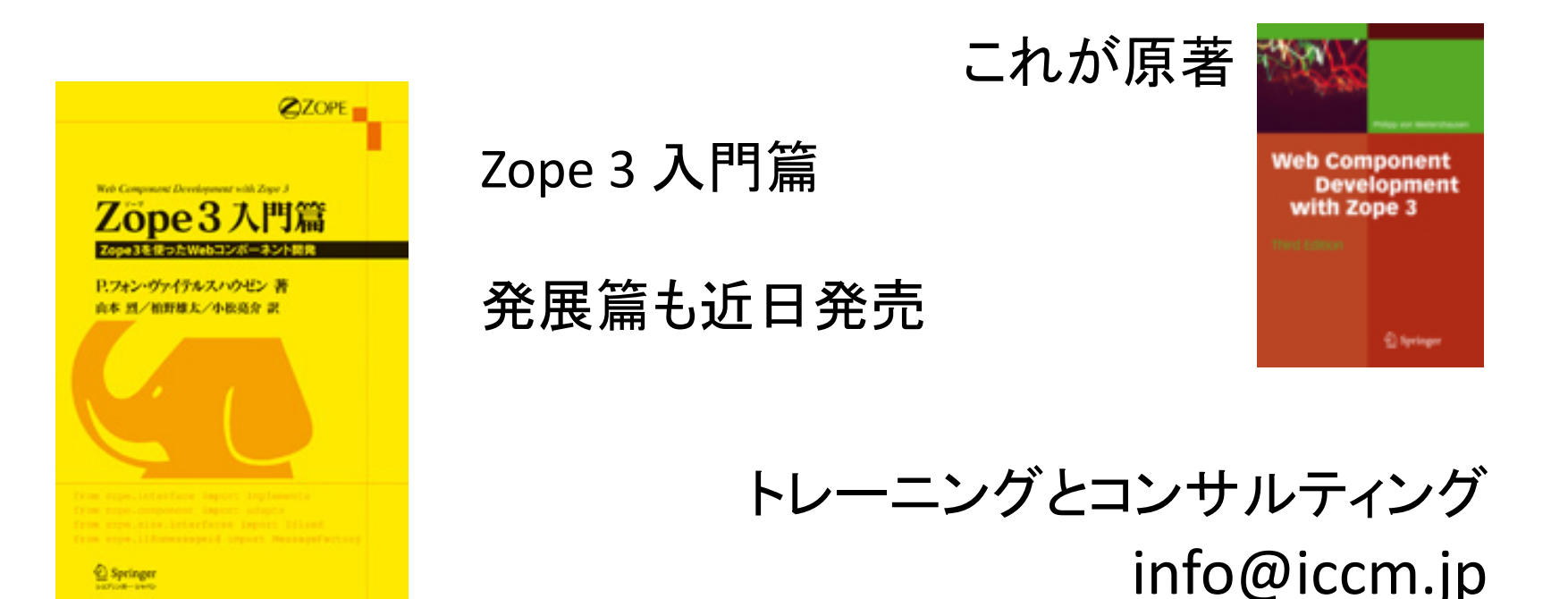